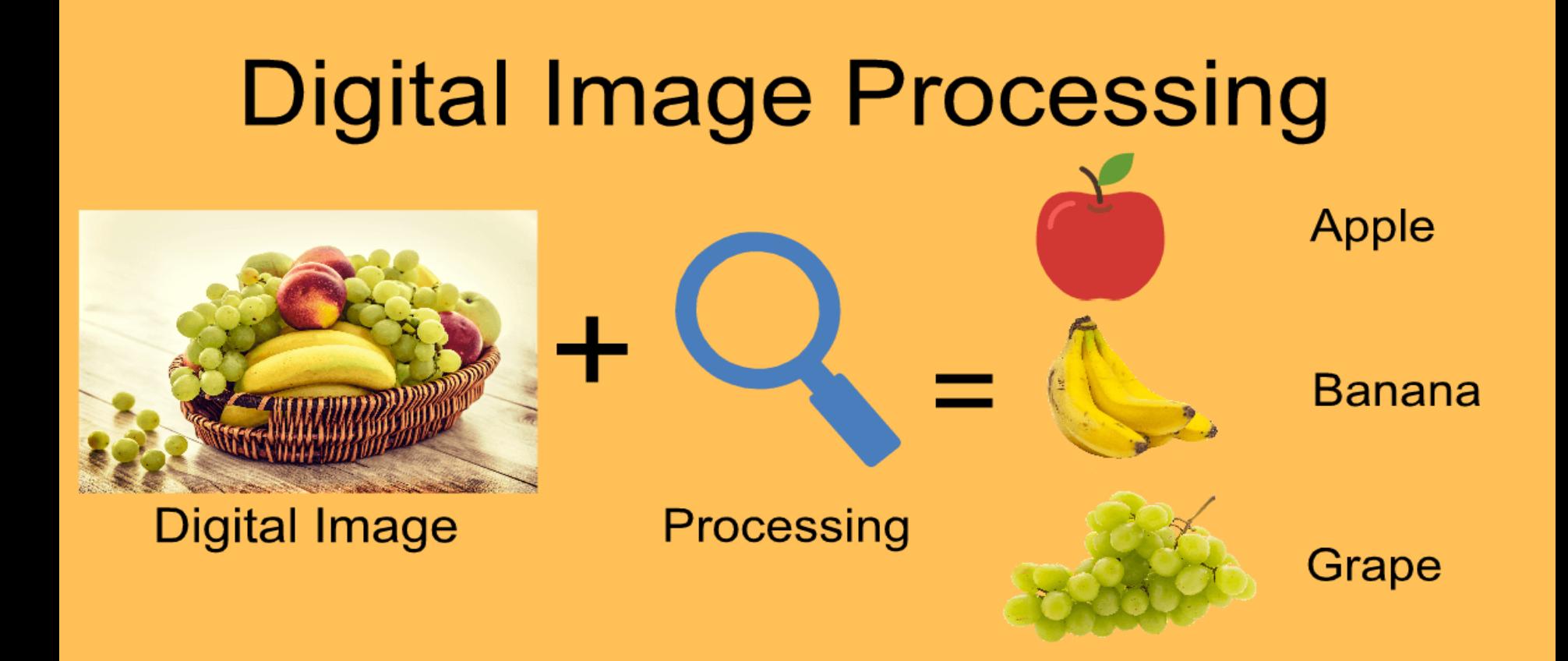

*Digital Image Processing Lec. 1: Introduction Assist. Prof. Dr. Saad Albawi*

## **What Is an Image?**

**An** *image* **is a visual representation of an object, a person, or a scene produced by an optical device such as a mirror, a lens, or a camera. This representation is two dimensional (2D), although it corresponds to one of the infinitely many projections of a real-world, three-dimensional (3D) object or scene.**

#### **What Is a Digital Image?**

**A digital image is a representation of a two-dimensional image using a finite number of points, usually referred to as** *picture elements***,** *pels***, or** *pixels***. Each pixel is represented by one or more numerical values: for monochrome (grayscale) images, a single value representing the intensity of the pixel (usually in a [0, 255] range) is enough; for color images, three values (e.g., representing the amount of red (R), green (G), and blue (B)) are usually required. Alternative ways of representing color images, such as the** *indexed color image* **representation.**

#### **What is Digital Image Processing**

**Digital image processing can be defined as the science of modifying digital images by means of a digital computer. Since both the images and the computers that process them are digital in nature, we will focus exclusively on** *digital* **image processing.**

**What Is the Levels of Image Processing?**

- *Low Level*: Primitive operations (e.g., noise reduction, contrast enhancement,etc.) where both the input and the output are images.
- *Mid Level*: Extraction of attributes (e.g., edges, contours, regions, etc.) fromimages.
- *High Level*: Analysis and interpretation of the contents of a scene.

#### **COMPONENTS OF A DIGITAL IMAGE PROCESSING SYSTEM**

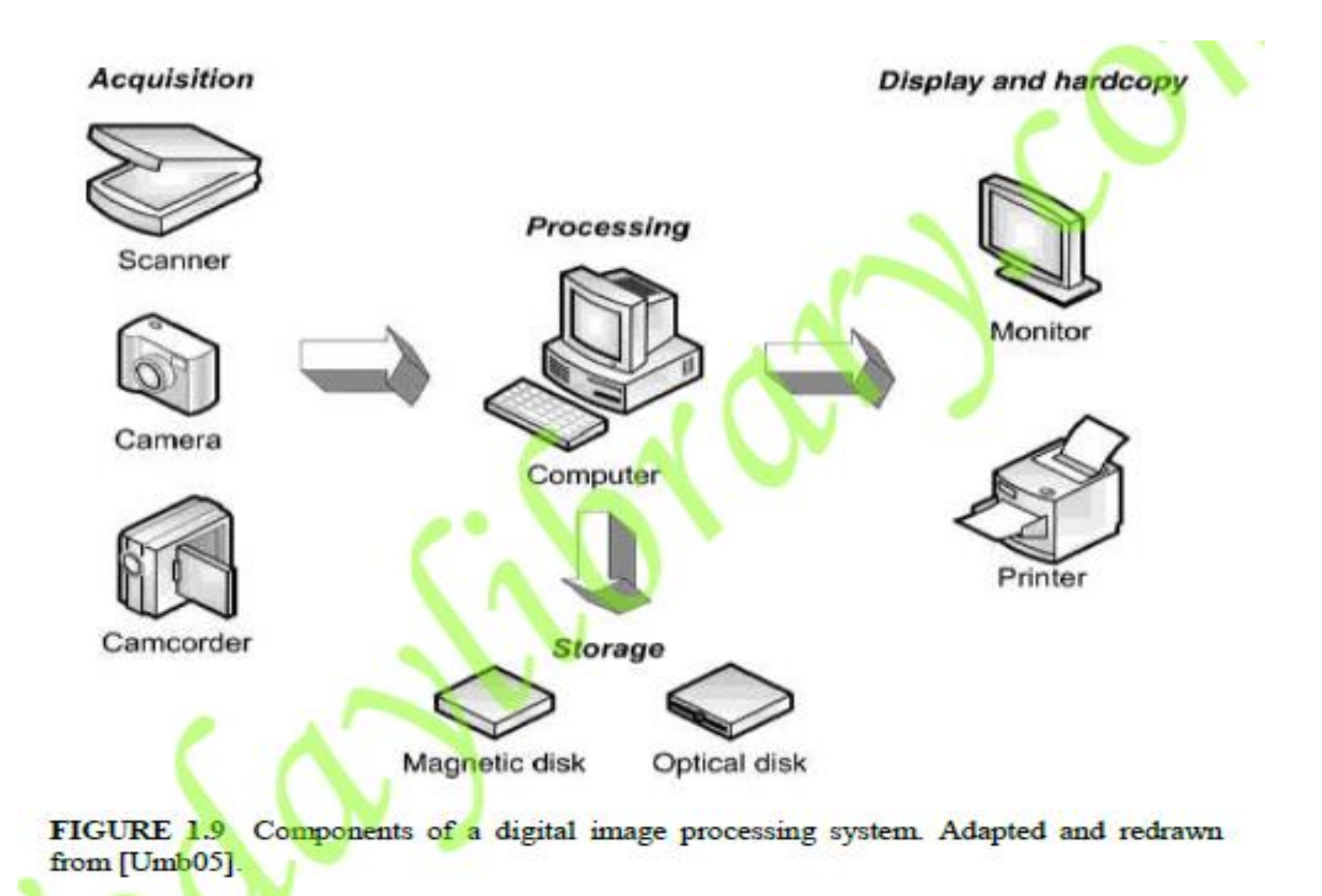

#### **Hardware**

The hardware components of a digital image processing system typically include the following:

- *Acquisition Devices*: Responsible for capturing and digitizing images or video sequences. Examples of general-purpose acquisition devices include scanners, cameras, and camcorders. Acquisition devices can be interfaced with the main computer in a number of ways, for example, USB, FireWire, Camera Link, or Ethernet. In cases where the cameras produce analog video output, an image digitizer—usually known as *frame grabber*—is used to convert it to digital format.
- Processing Equipment: The main computer itself, in whatever size, shape, or configuration. Responsible for running software that allows the processing and analysis of acquired images.
- Display and Hardcopy Devices: Responsible for showing the image contents for human viewing. Examples include color monitors and printers.
- Storage Devices: Magnetic or optical disks responsible for long-term storage of the images.

## **DIGITAL IMAGE REPRESENTATION**

A digital image—whether it was obtained as a result of sampling and quantization of an analog image or created already in digital form—can be represented as a twodimensional (2D) matrix of real numbers. In this book, we adopt the convention  $f(x, y)$  to refer to monochrome images of size  $M \times N$ , where x denotes the row number (from 0 to  $M - 1$ ) and y represents the column number (between 0 and  $(N - 1)$  (Figure 2.1):

$$
f(0,0) \qquad f(0,1) \qquad \cdots \qquad f(0,N-1) \qquad |\n f(x, y) = \begin{vmatrix} f(0,0) & f(0,1) & \cdots & f(0,N-1) \\ f(1,0) & f(1,1) & \cdots & f(1,N-1) \\ \vdots & \vdots & \vdots & \vdots \\ f(M-1,0) & f(M-1,1) & \cdots & f(M-1,N-1) \end{vmatrix}
$$
\n(2.1)

### "Binary Images" *Remember: images can be: binary, grayscale, color.*

**Binary images:** are images that have been quantized to two values, usually denoted 0 and 1, but often with pixel values 0 and 255, representing black and white.

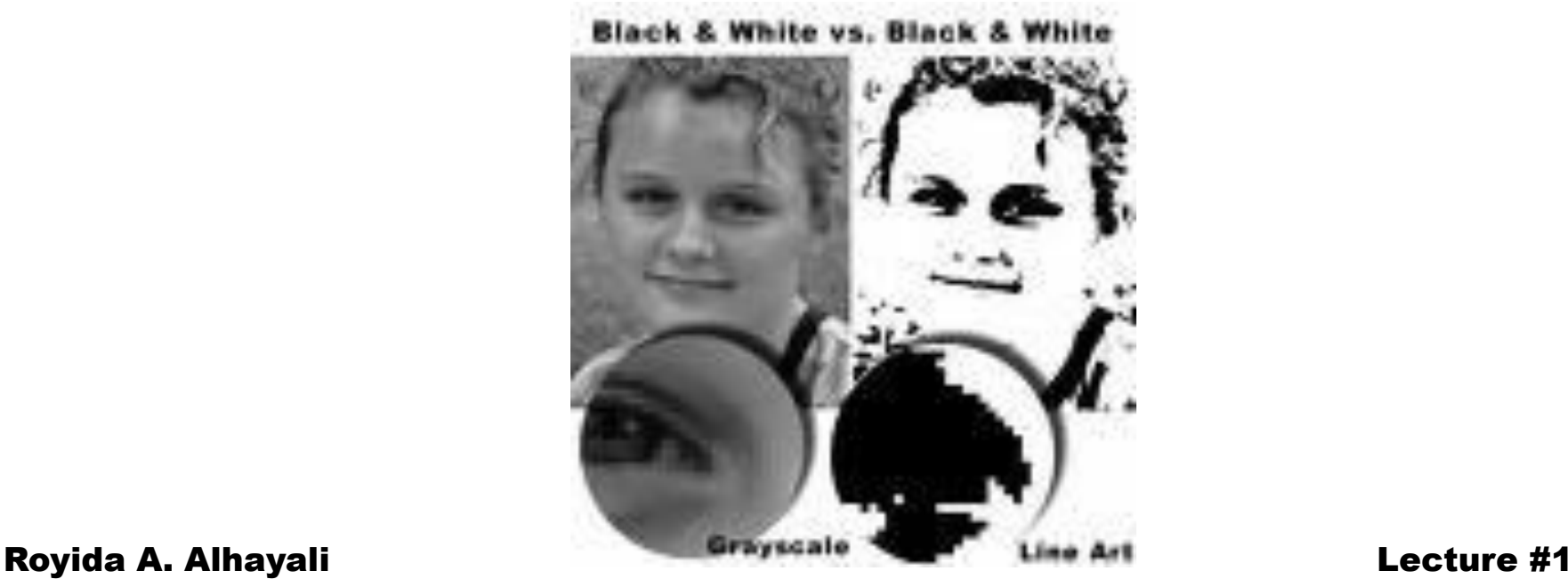

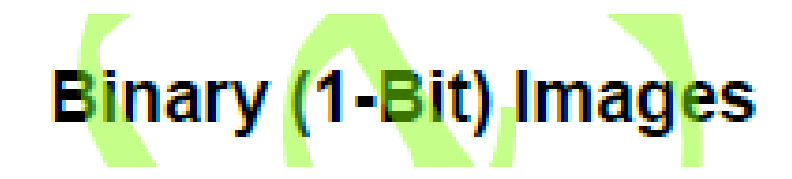

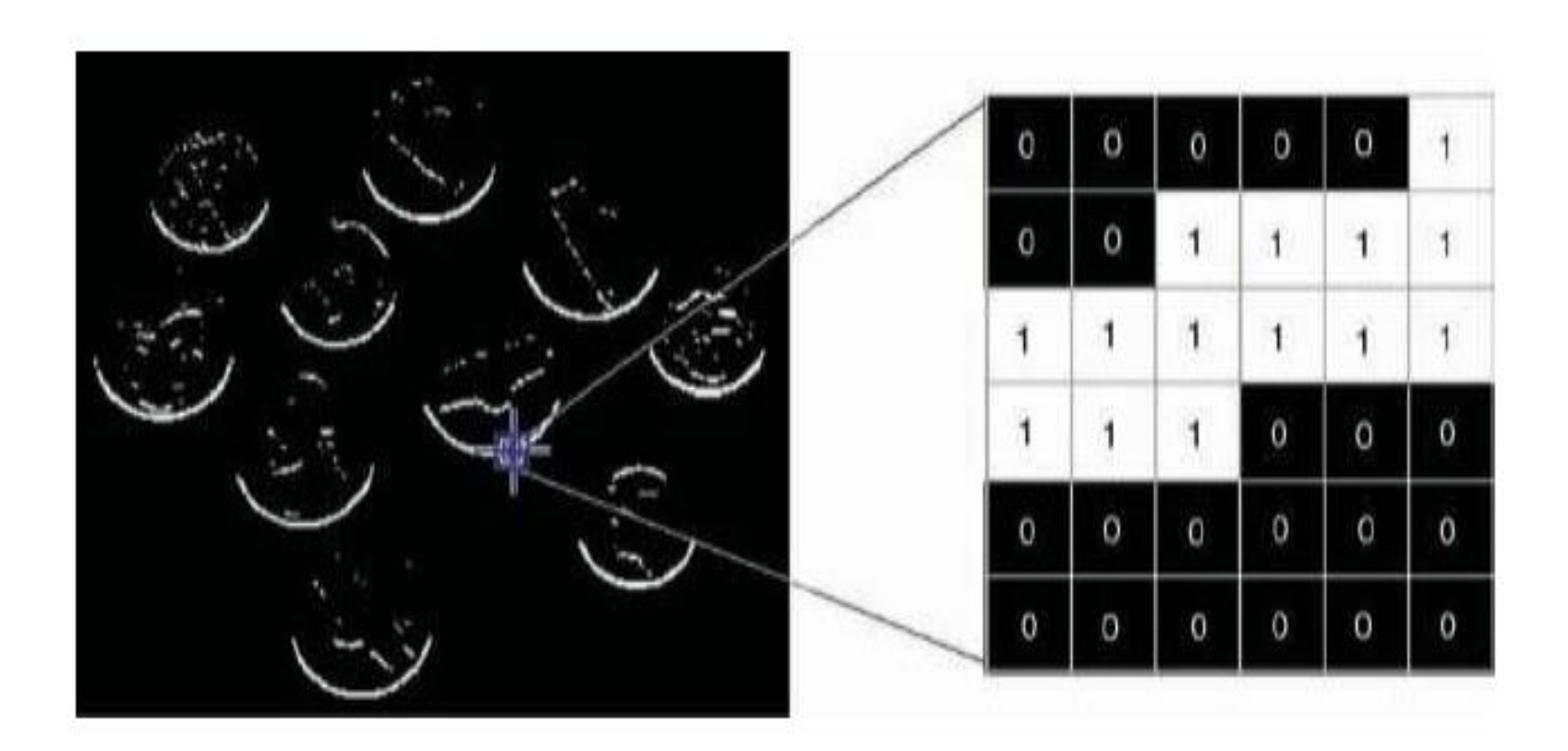

۷

FIGURE 2.2 A binary image and the pixel values in a  $6 \times 6$  neighborhood. Original image: courtesy of MathWorks.

### "Grayscale Images"

• **A grayscale (or graylevel) image:** is simply one in which the only colors are shades of gray  $(0 - 255)$ 

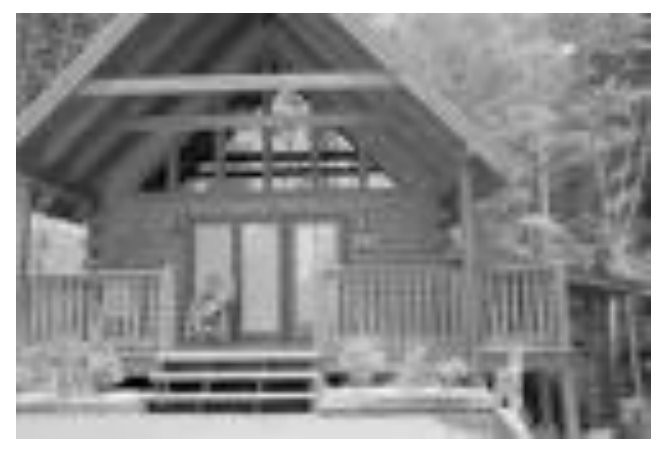

#### **Gray-Level (8-Bit) Images**

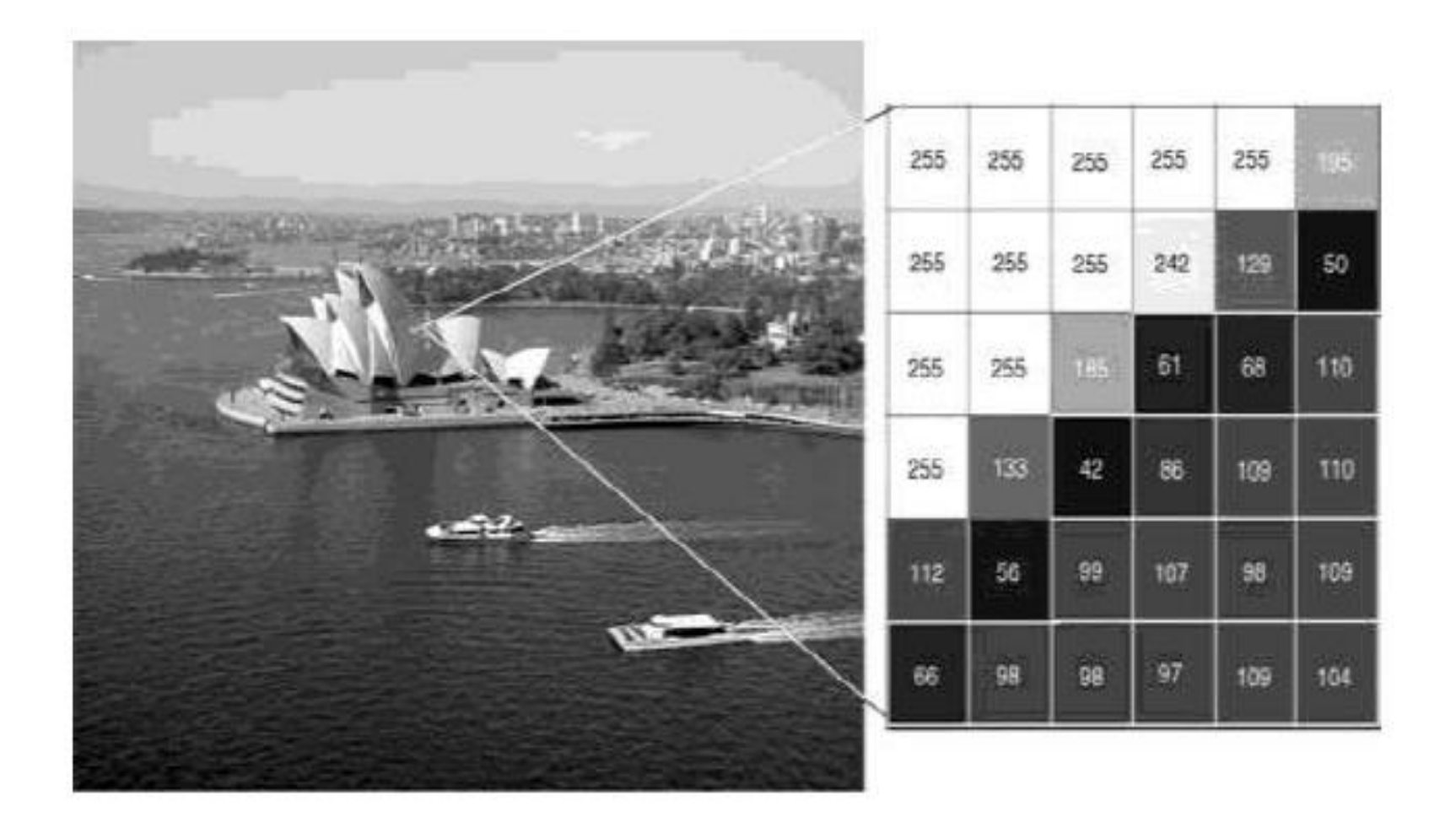

FIGURE 2.3 A grayscale image and the pixel values in a  $6 \times 6$  neighborhood.

### "Color Images"

• **Color image:** A color image contains pixels each of which holds three intensity values corresponding to the red, green, and blue or( RGB)

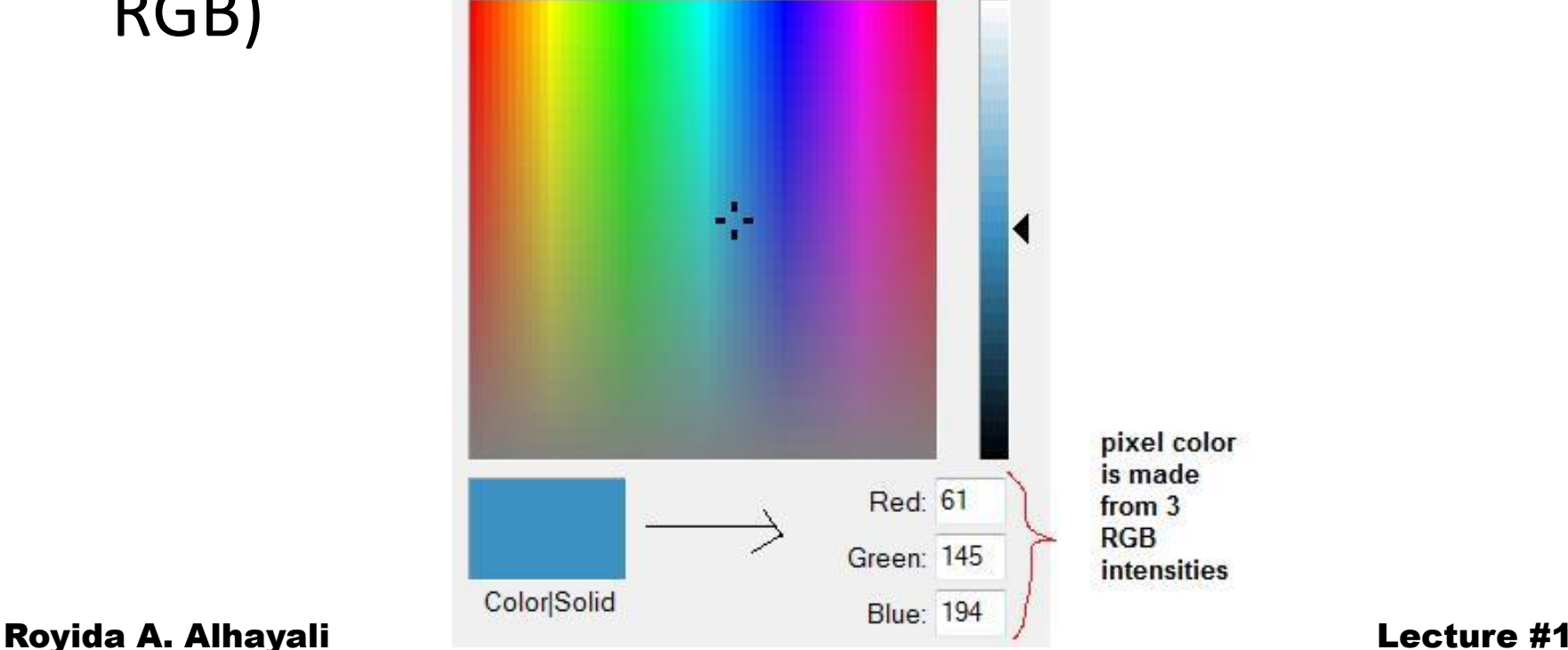

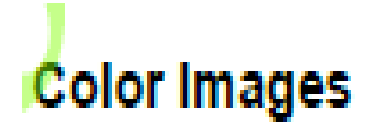

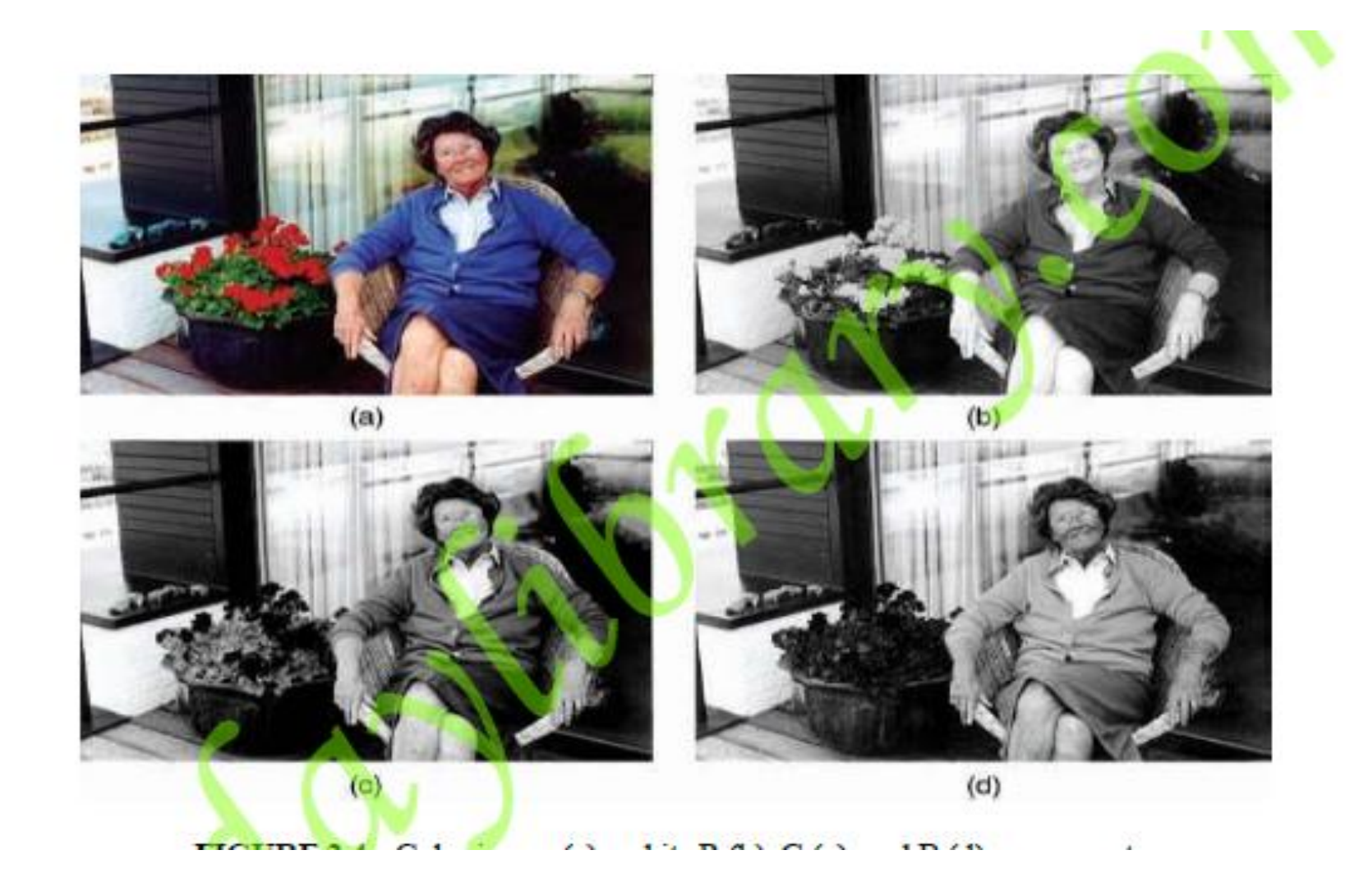

- Light reflected on an object and detected by a sensor is an *additive (linear) combination* of different wavelengths (i.e. Colours).
- Red, Green, and Blue are the *primary colors*. Other colors are a linear combination of R, G and B. **i.e** light color space is 3 dimentional with  $\{R, G, B\}$  as its base and every other colour can be expressed as:

#### $a^*R + b^*G + d^*B$

where  $0 \le a,b,c \le 1$  and  $a+b+c=1$ .

*RGB perfectly interpret of human vision*

Royida A. Alhayali Lecture #2

**Image Topology** It involves the investigation of fundamental image properties usually done on binary images and with the help of morphological operators (see Chapter 13)—such as number of occurrences of a particular object, number of separate (not connected) regions, and number of holes in an object, to mention but a few.

**Neighborhood** The pixels surrounding a given pixel constitute its neighborhood, which can be interpreted as a smaller matrix containing (and usually centered around) the reference pixel. Most neighborhoods used in image processing algorithms are small square arrays with an odd number of pixels, for example, the  $3 \times 3$  neighborhood shown in Figure 2.6.

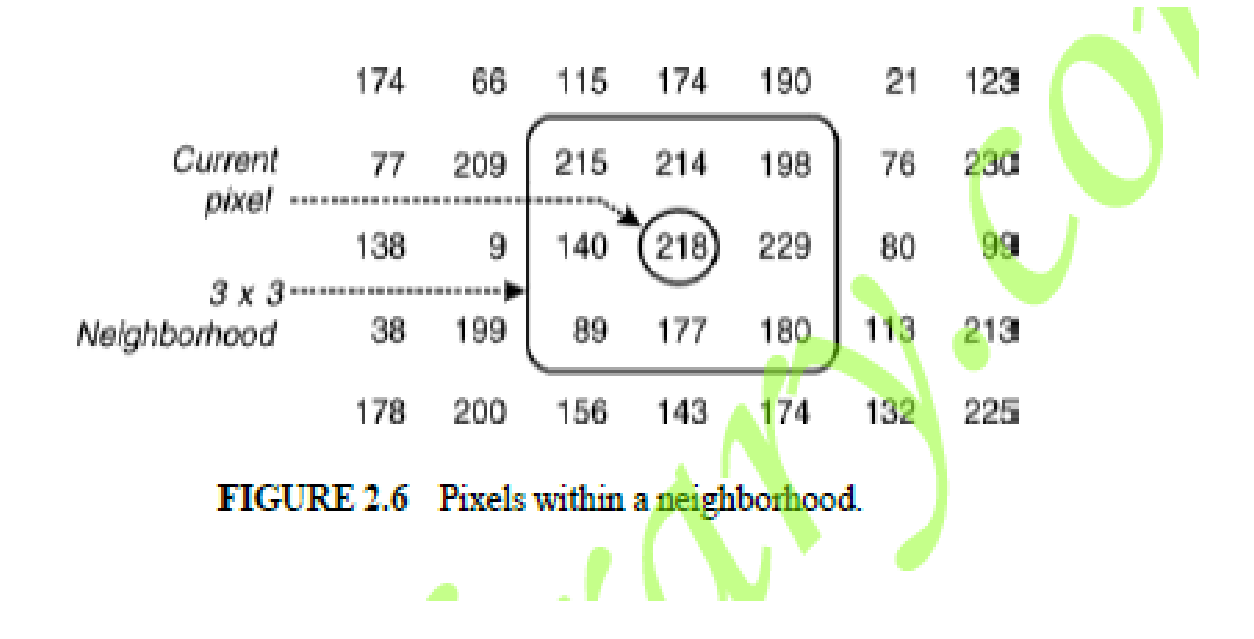

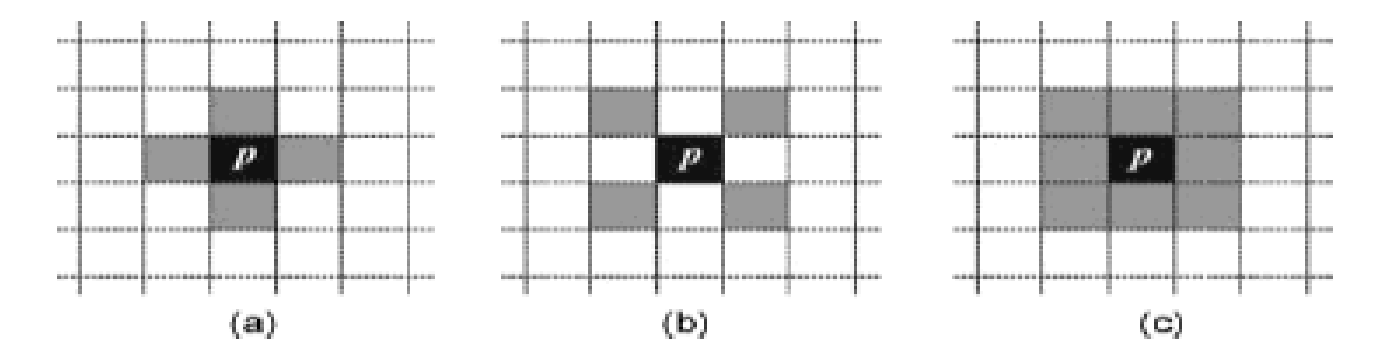

**FIGURE 2.7** Concept of neighborhood of pixel  $p$  (from an image topology perspective): (a) 4-neighborhood; (b) diagonal neighborhood; (c) 8-neighborhood.

**Adjacency** In the context of image topology, two pixels p and q are  $\theta$ -adjacent if they are 4-neighbors of each other and 8-*adjacent* if they are 8-neighbors of one another. A third type of adjacency—known as *mixed adjacency* (or simply  $m$ -*adjacency*)—is sometimes used to eliminate ambiguities (i.e., redundant paths) that may arise when 8-adjacency is used.

**Paths** In the context of image topology, a 4-path between two pixels p and q is a sequence of pixels starting with  $p$  and ending with  $q$  such that each pixel in the sequence is 4-adjacent to its predecessor in the sequence. Similarly, an 8-path indicates that each pixel in the sequence is 8-adjacent to its predecessor.

**Connectivity** If there is a 4-path between pixels  $p$  and  $q$ , they are said to be 4-connected. Similarly, the existence of an 8-path between them means that they are 8-connected

**Components** A set of pixels that are connected to each other is called a *component*. If the pixels are 4-connected, the expression 4-component is used; if the pixels are 8-connected, the set is called an 8-component. Components are often labeled (and optionally pseudocolored) in a unique way, resulting in a *labeled image*,  $L(x, y)$ , whose pixel values are symbols of a chosen alphabet. The symbol value of a pixel typically denotes the outcome of a decision made for that pixel-in this case, the unique number of the component to which it belongs.

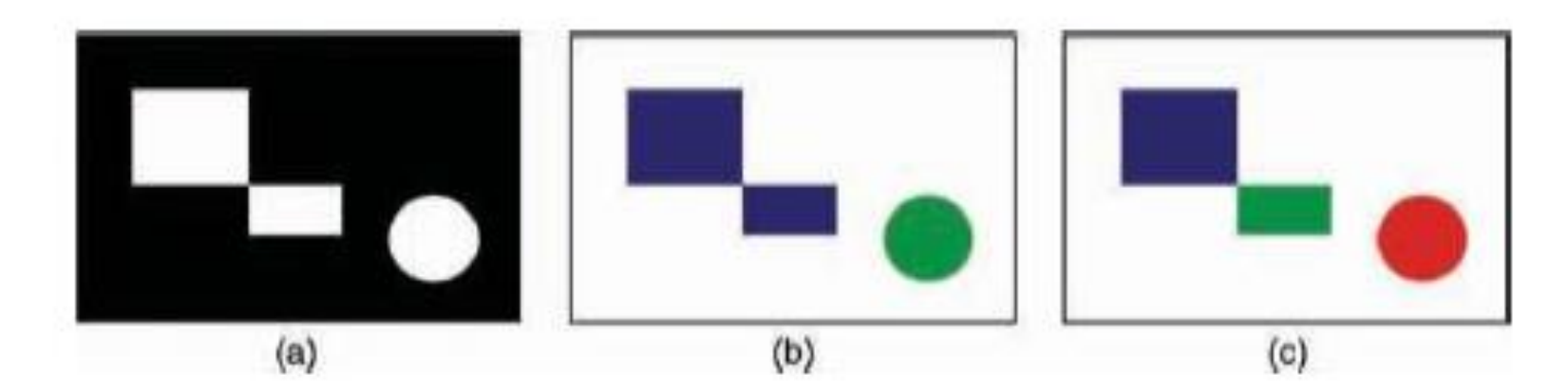

FIGURE 2.8 Connected components: (a) original (binary) image; (b) results for 8-connectivity; (c) results for 4-connectivity.

#### 2. Distance Measures

For pixels p, q, and z, with coordinates  $(x, y)$ ,  $(s, t)$ , and  $(v, w)$ , respectively, D is a distance function or metric if

**a)** 
$$
D(p, q) \ge 0
$$
  $(D(p,q)=0$  iff  $p = q$ ),

**b)** 
$$
D(p,q) = D(q,p)
$$
, and

c) 
$$
D(p,z) \leq D(p,q) + D(q,z)
$$
.

- **Euclidean distance** between  $p$  and  $q$  is defined as  $D(p,q) = \sqrt{(x-s)^2 + (y-t)^2}$
- City-block distance between  $p$  and  $q$  is defined as  $D(p,q) = |x - s| + |y - t|$ 
	- **Chessboard distance** between  $p$  and  $q$  is defined as  $D(p,q) = max(|x - s|, |y - t|)$

#### **Distance measures**

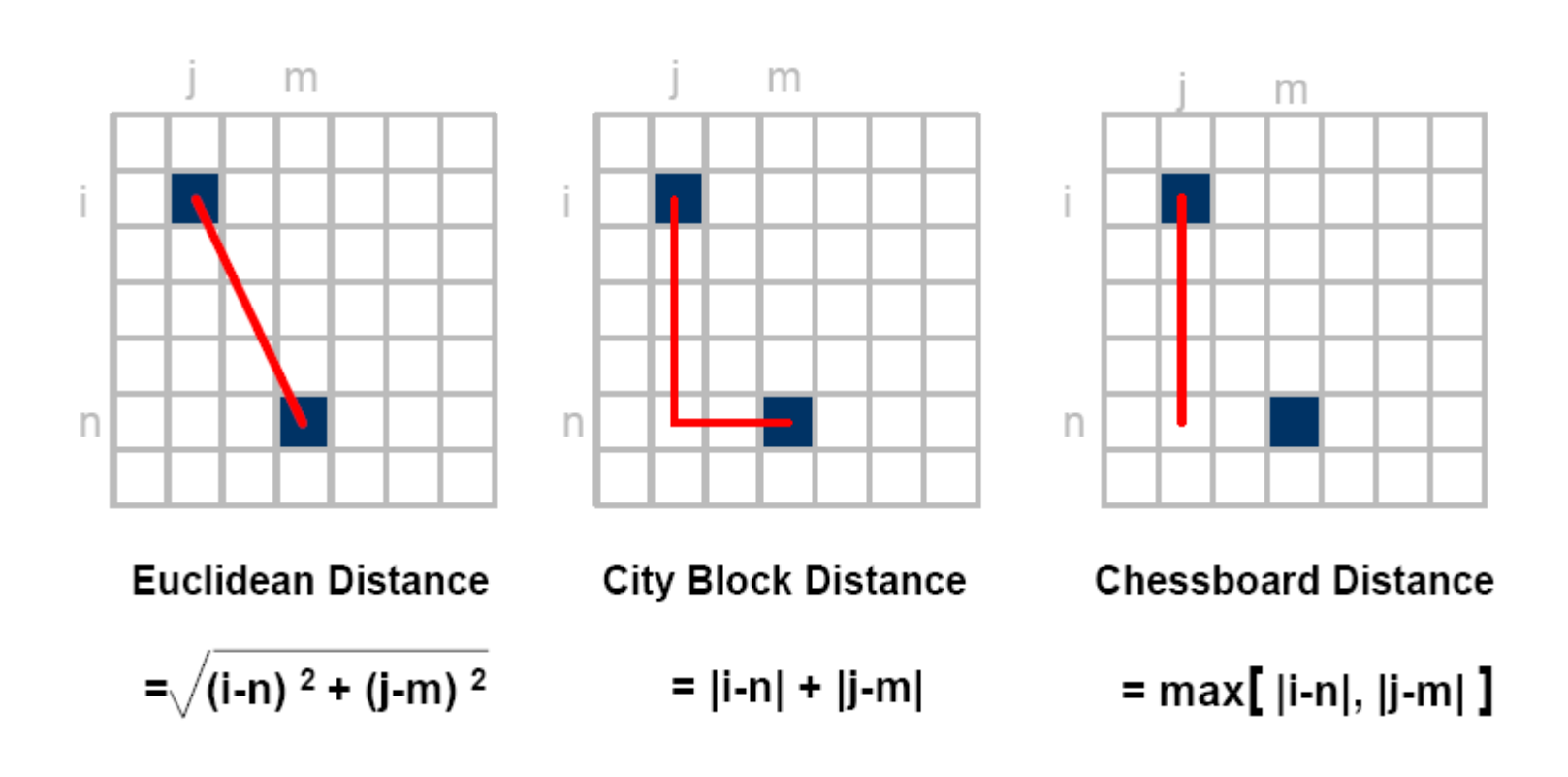

## Example

Compute the distance between the two pixels using the three distances :

q:(1,1)

P: (2,2)

Euclidian distance :  $((1-2)^2+(1-2)^2)^{1/2}$  = sqrt(2).

D4(City Block distance): |1-2| +|1-2| =2

D8(chessboard distance ) : max(|1-2|,|1-2|)= 1

(because it is one of the 8-neighbors )

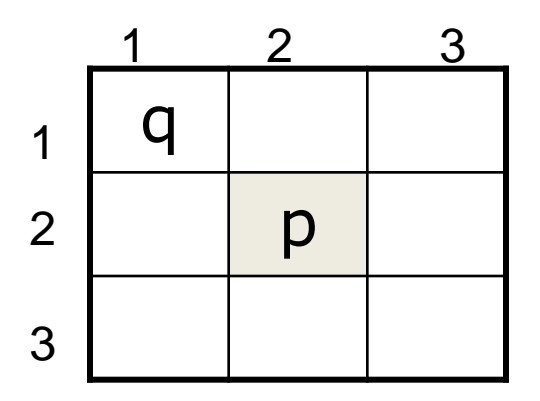

## Source of Images

#### o Light

- Visual (what the eye sees)
- X-ray (absorption by matter)
- Infrared (heat)
- Radar (range)
- o Ultrasound (tissue boundary)
- o Synthetic (computer graphics)

# $\bullet \bullet \bullet$  Types of Images

- **O** Reflection images: result of radiation that has been reflected from the surfaces of objects. Most images are reflection images
- **o** Emission images: self-luminuous objects (stars)
- **O** Absorption images: radiation that passes through an object (X-ray)

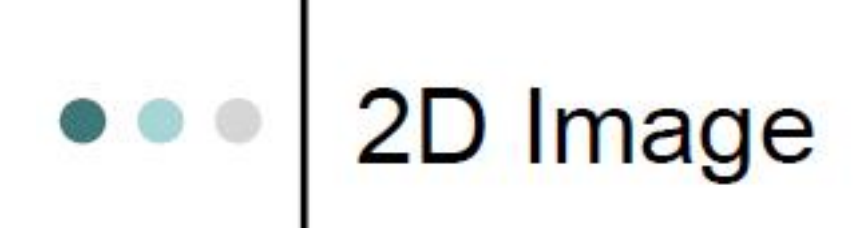

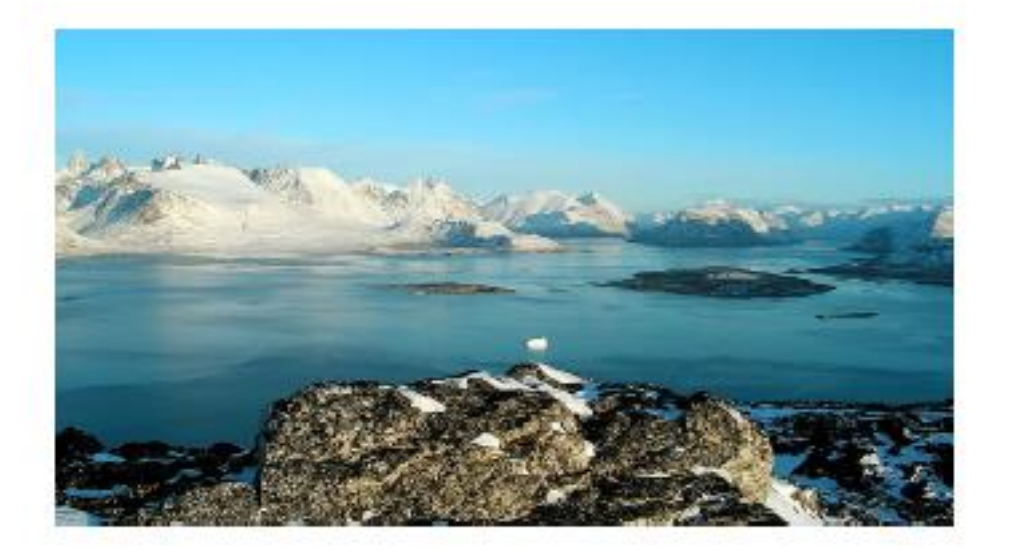

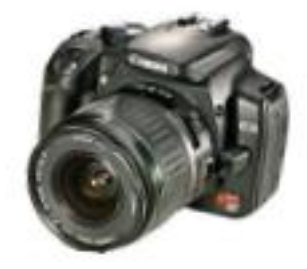

# e e 3D image<br>(Hologram)

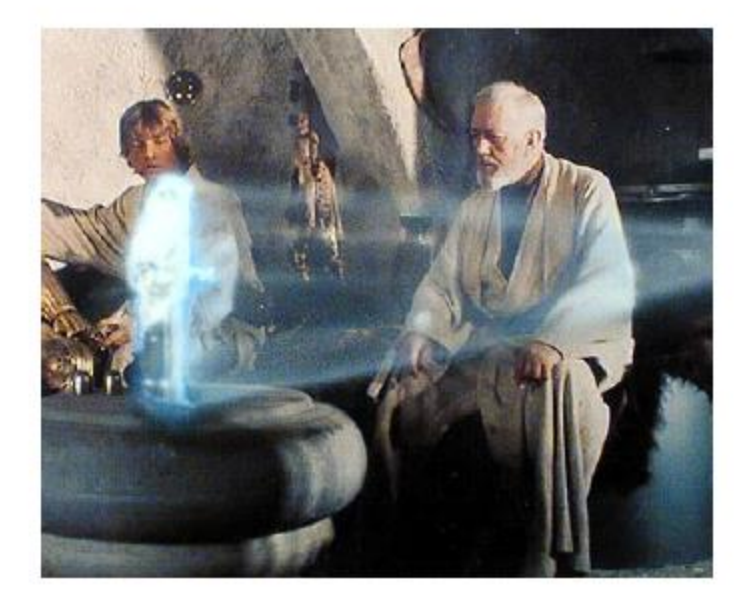

 $26$ 

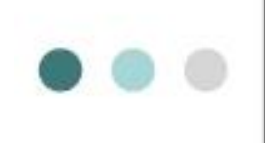

# **Contra Sequence**<br>(Video)

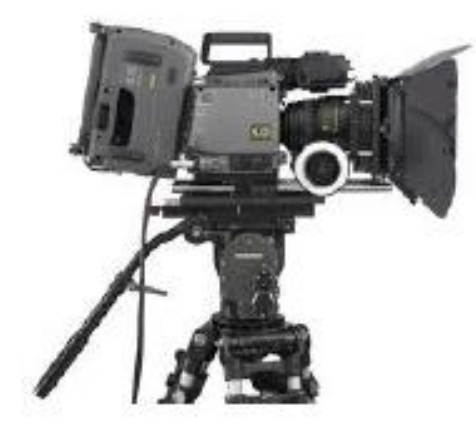

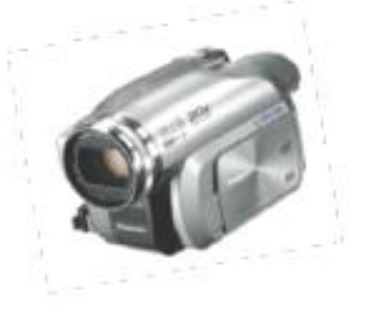

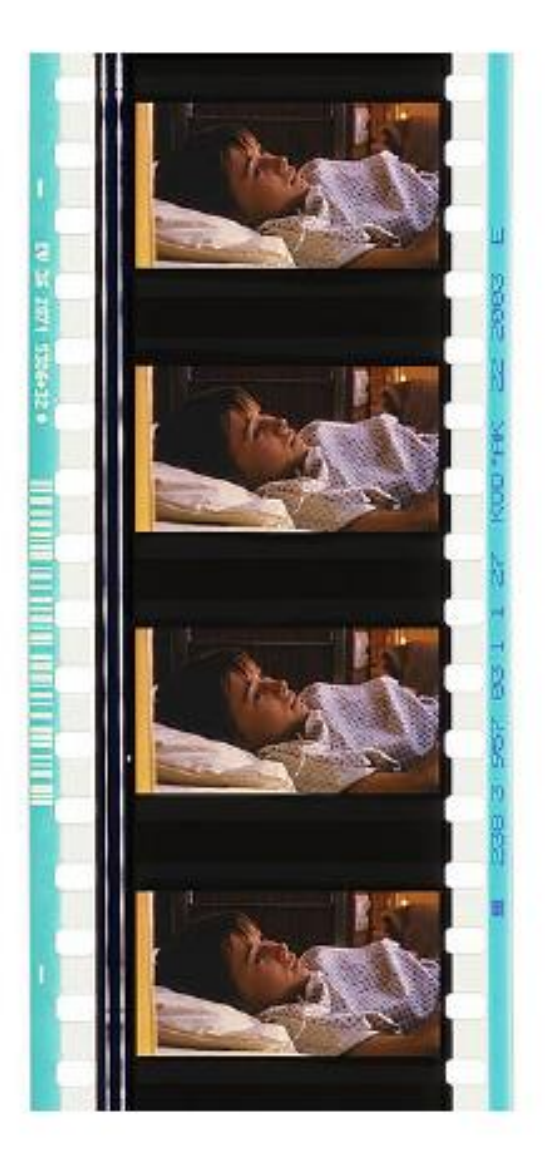

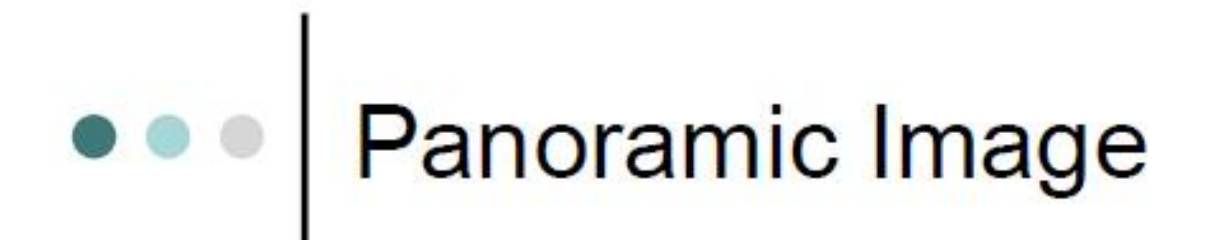

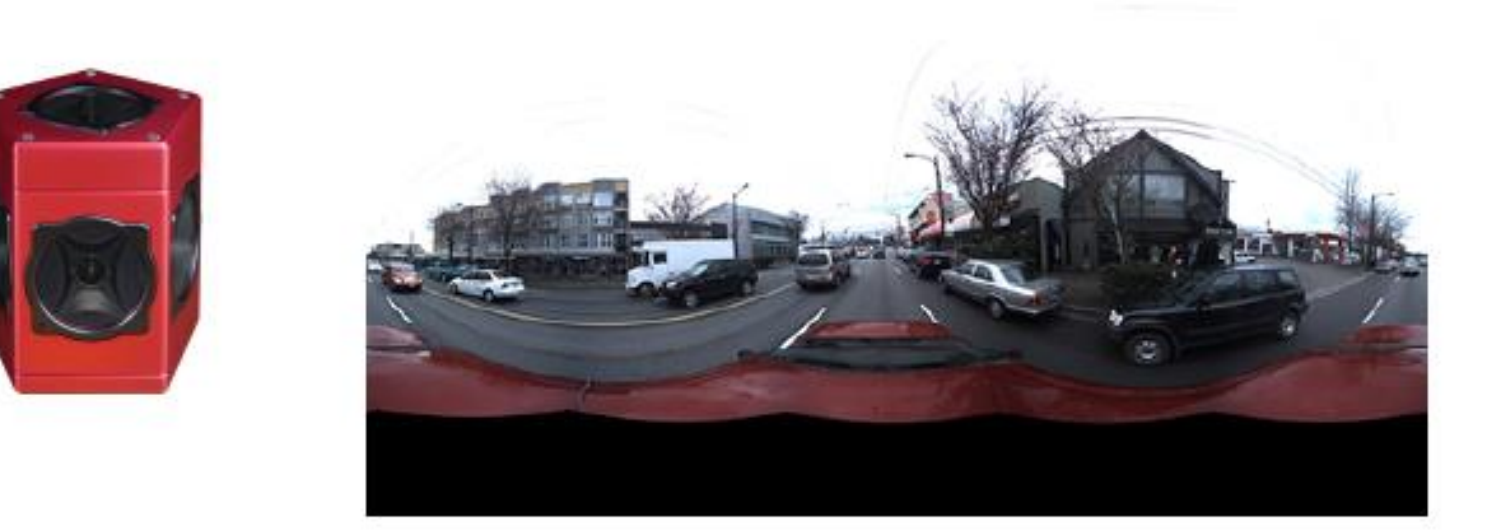

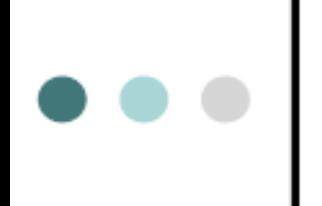

# **Applications of** Image Processing

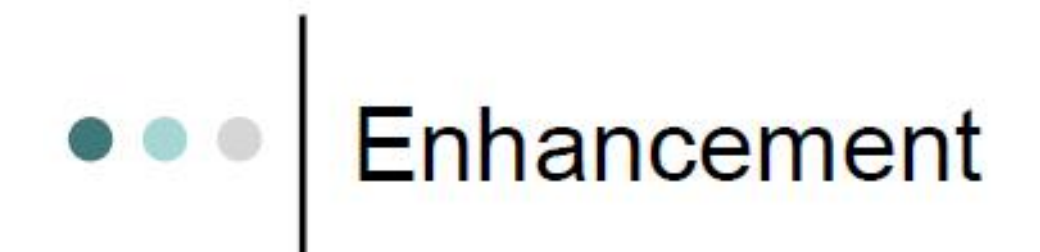

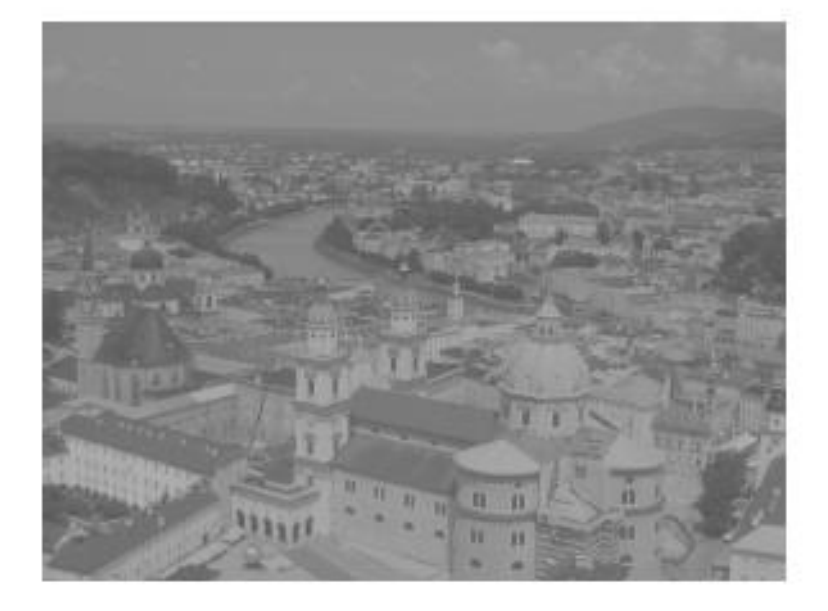

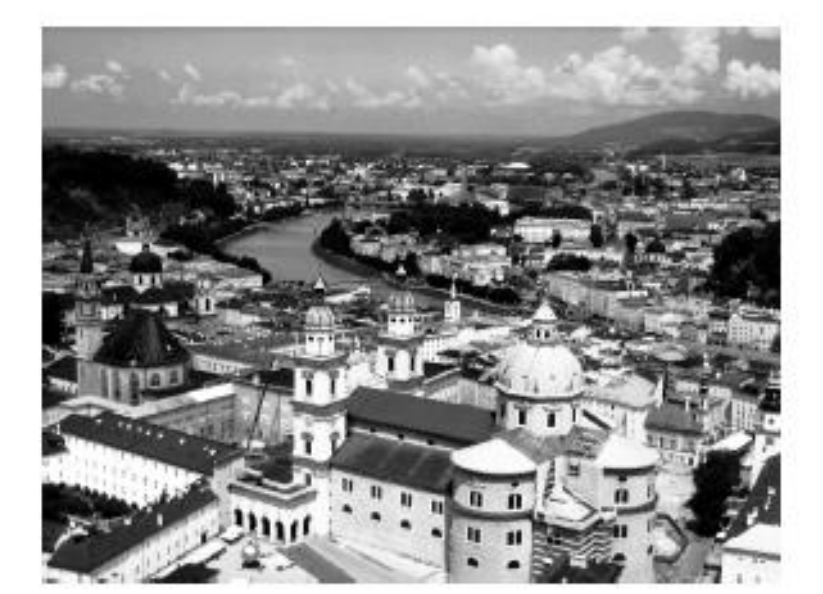

By Oge Marques Copyright © 2011 by John Wiley & Sons, Inc. All rights reserved.

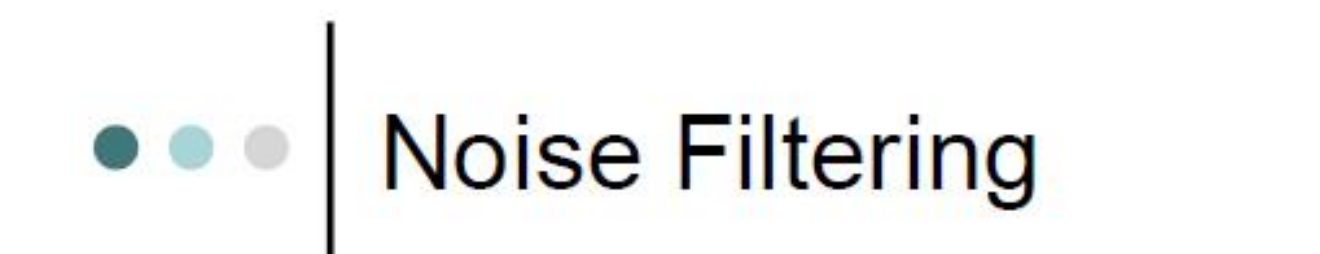

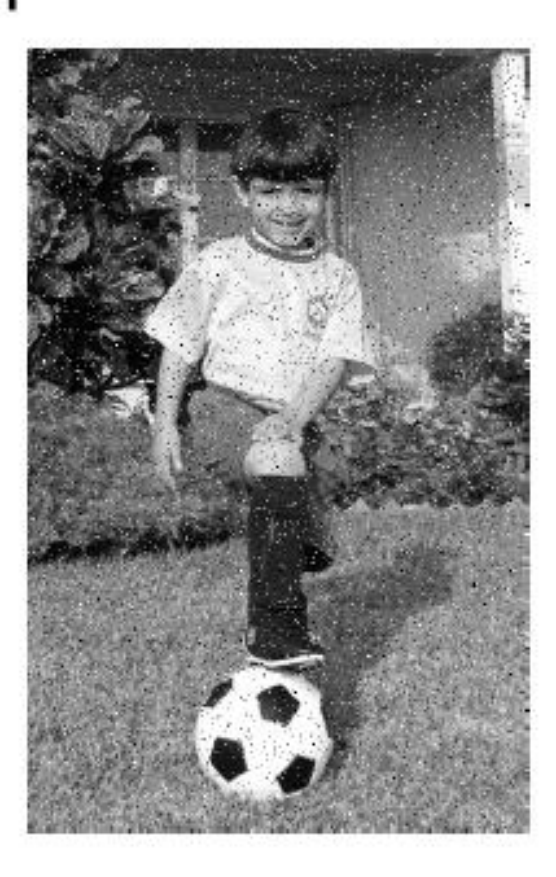

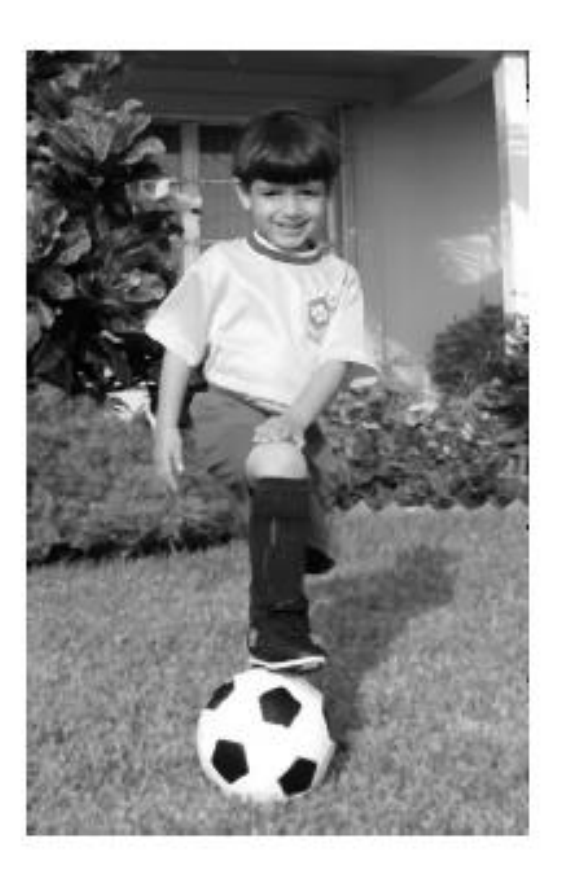

By Oge Marques Copyright © 2011 by John Wiley & Sons, Inc. All rights reserved.

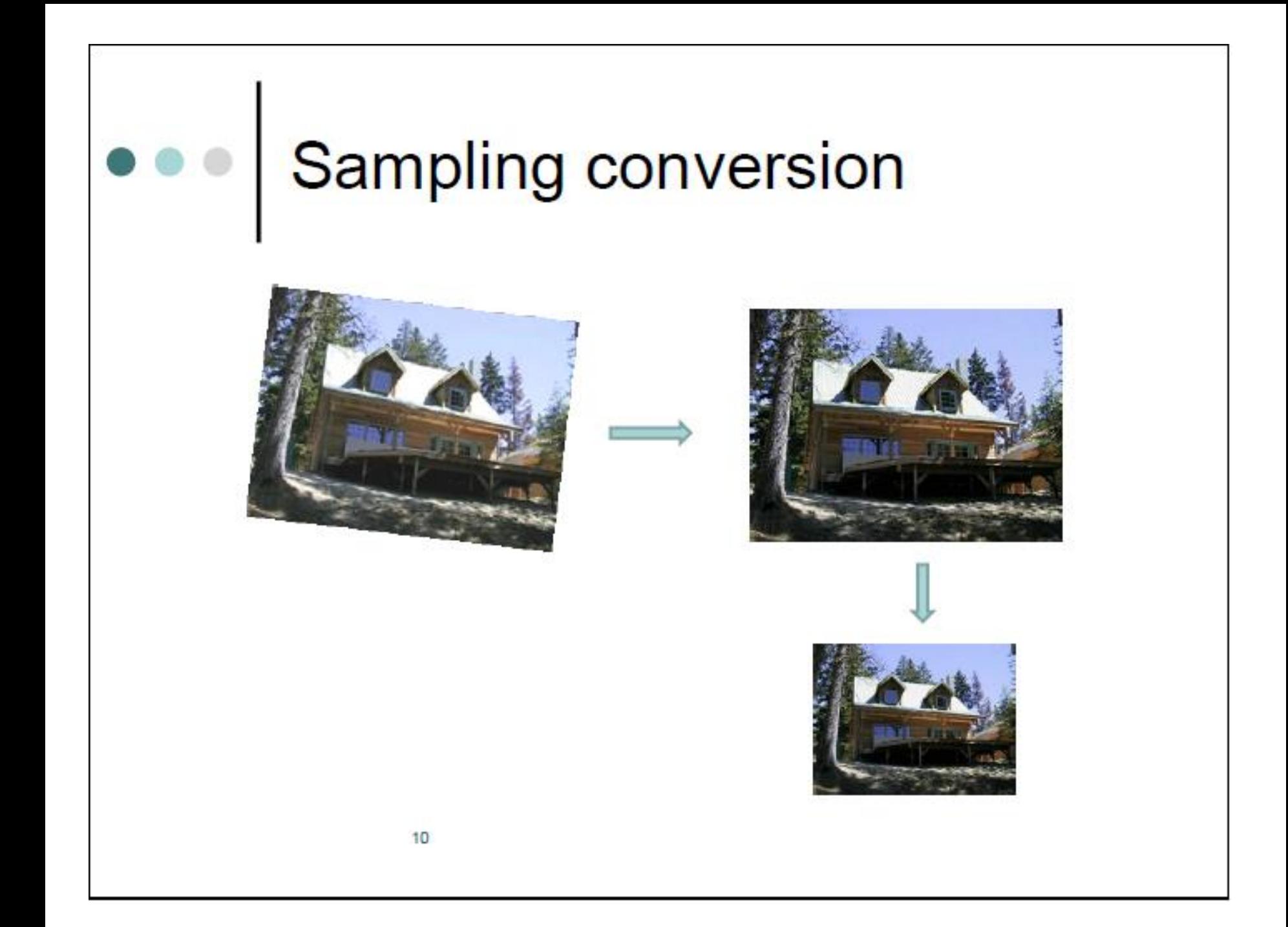

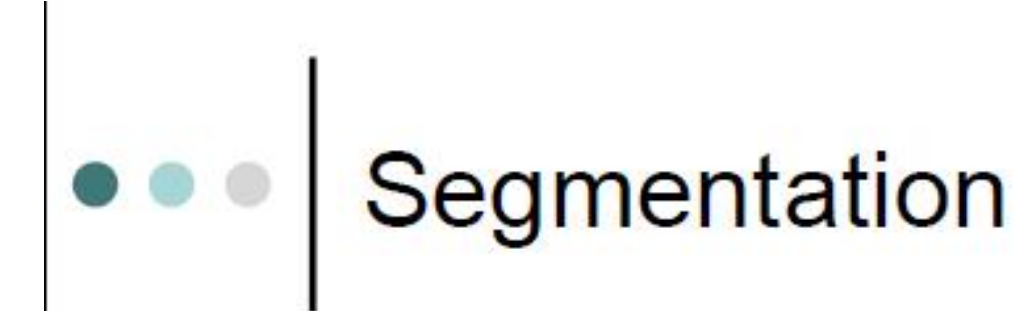

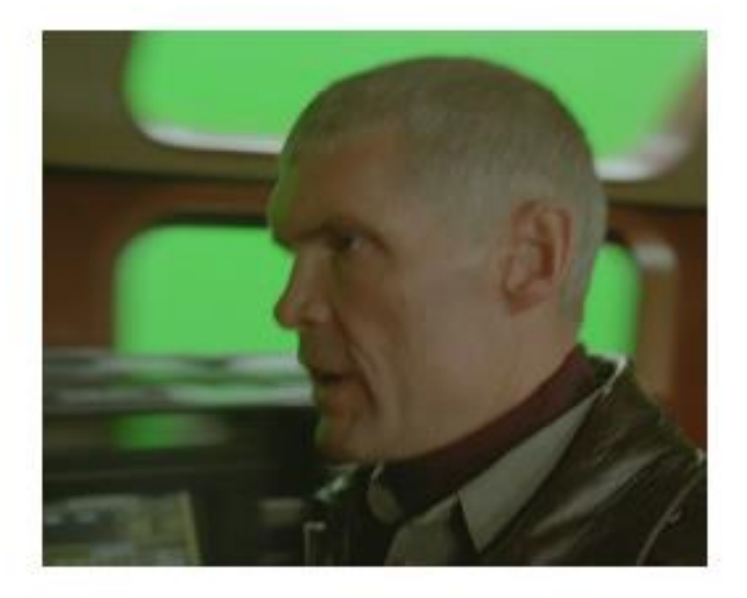

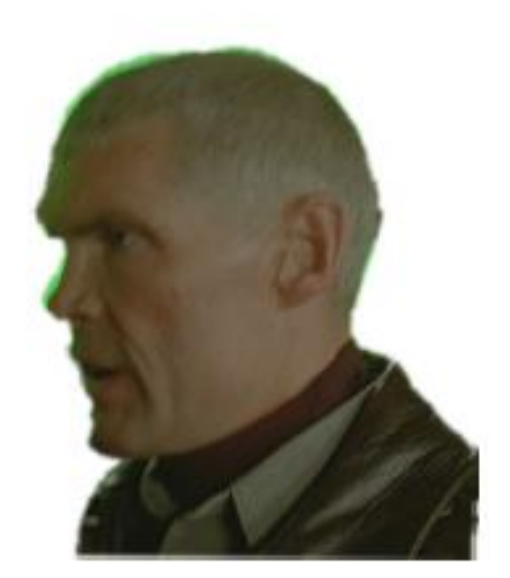

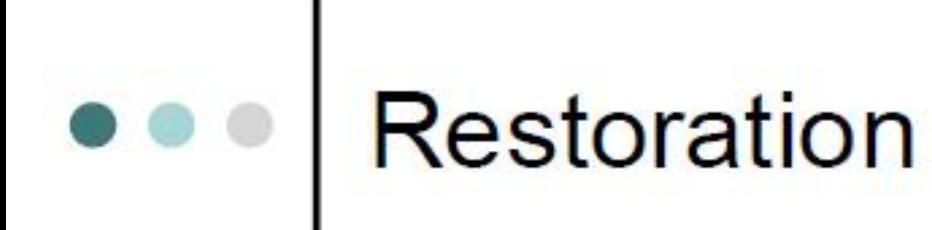

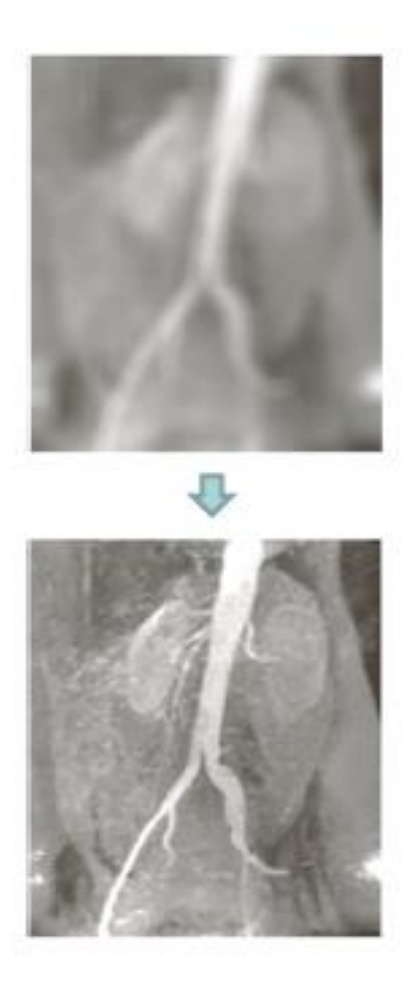

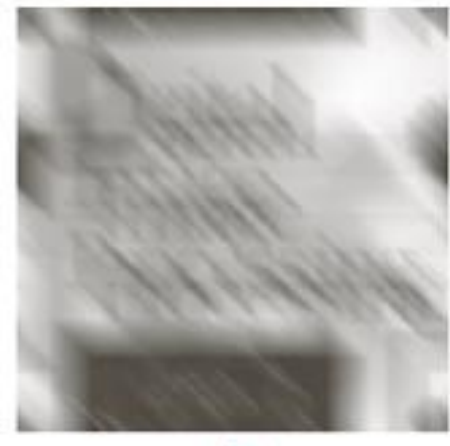

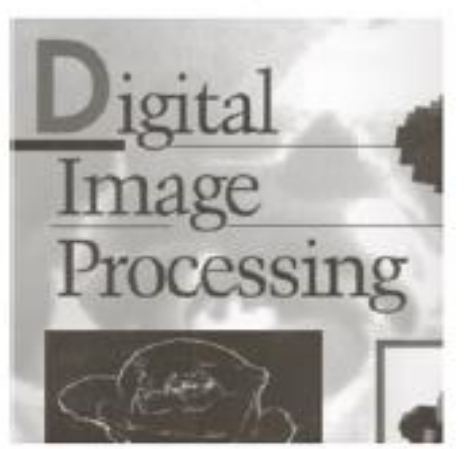

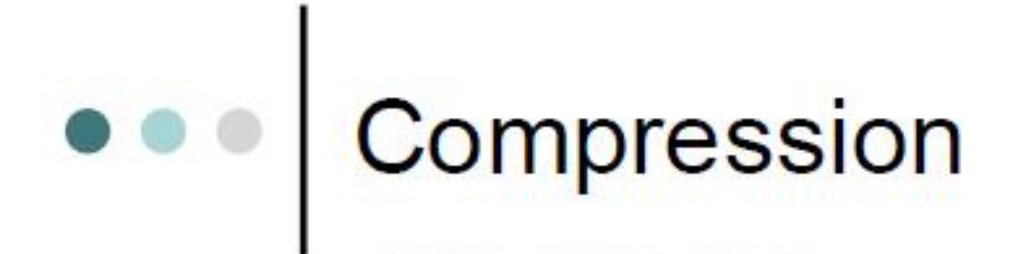

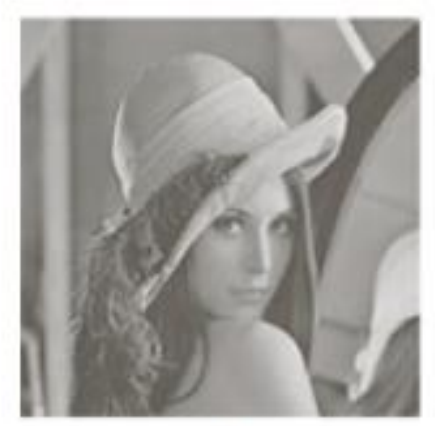

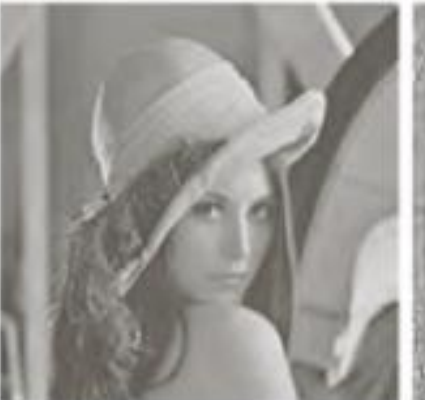

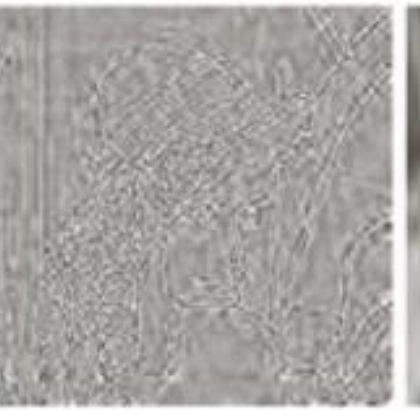

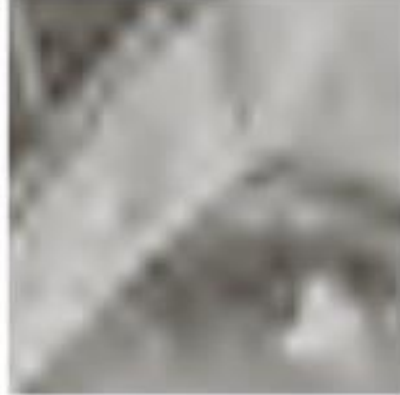

# • • | Applications in Diverse Fields

**o** Medical applications **o** Industrial applications **o** Consumer applications **o** Military applications **o** Law enforcement and security **o** Internet, particularly the Web.

### *Image Sampling and Quantization*

 $\Box$  In order to process the image, it must be saved on computer.

- $\Box$  The image output of most sensors is continuous voltage waveform.
- $\Box$  But computer deals with digital images not with continuous images, thus: continuous images should be converted into digital form.

continuous image (in real life)  $\rightarrow$  digital (computer)

# Digitization:<br>Sampling and Quantization

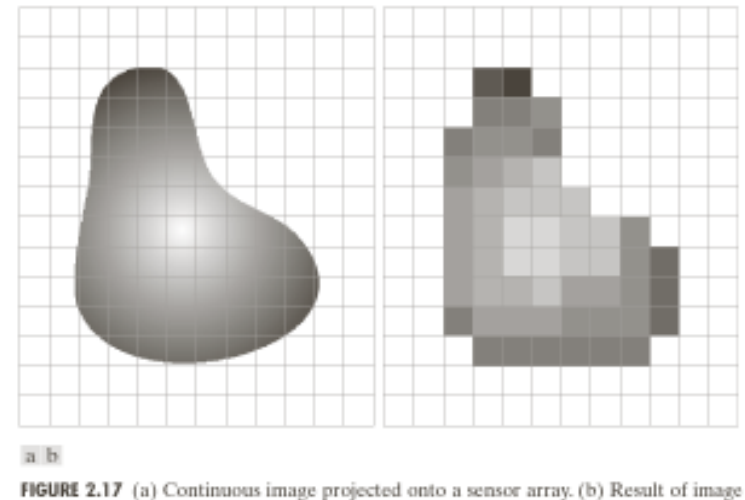

sampling and quantization.
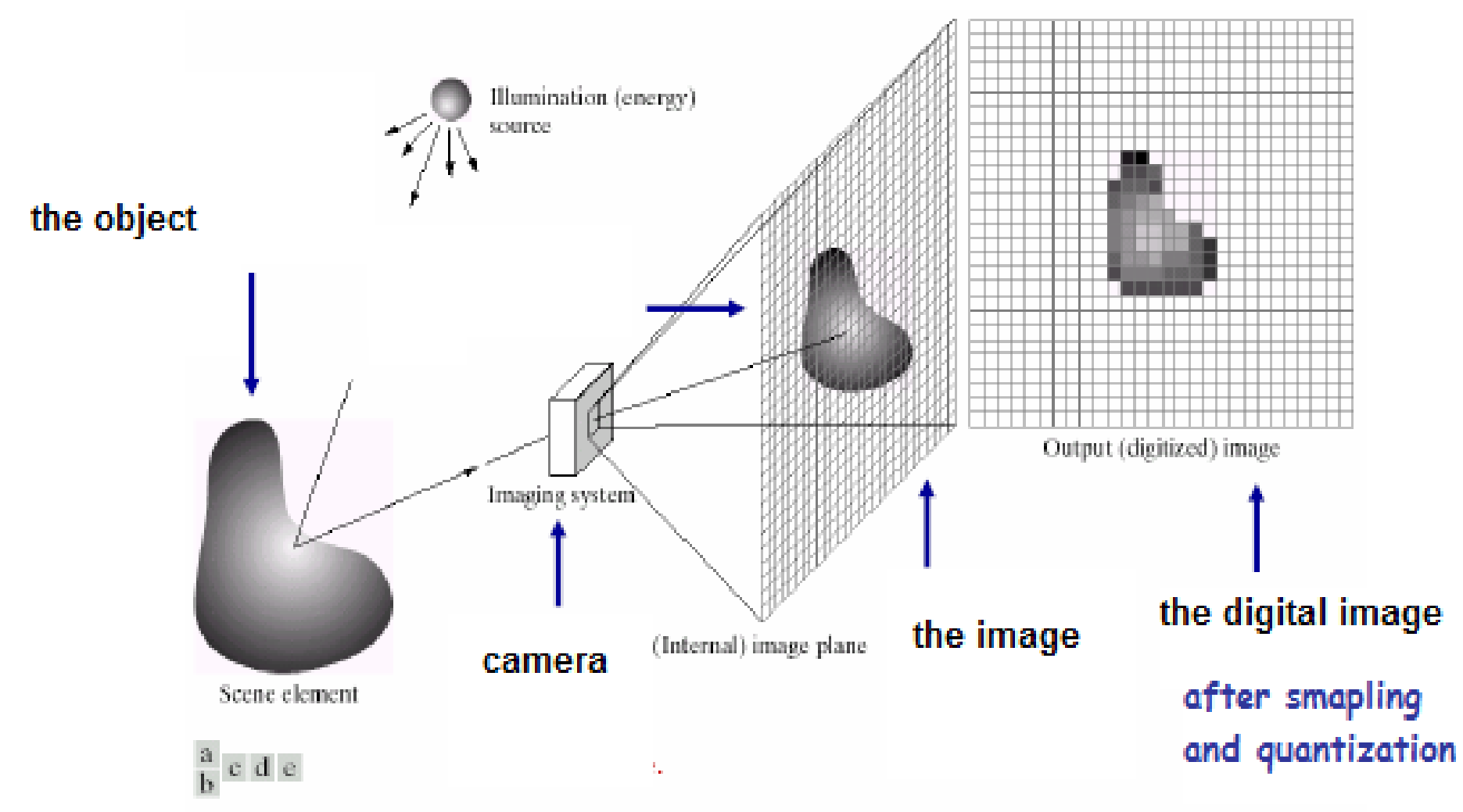

**FIGURE 2.15** An example of the digital image acquisition process (a) Energy ("illumination") source. (b) An element of a scene. (c) Imaging system. (d) Projection of the scene onto the image plane. (e) Digitized image.

How does the computer digitize the continuous image?

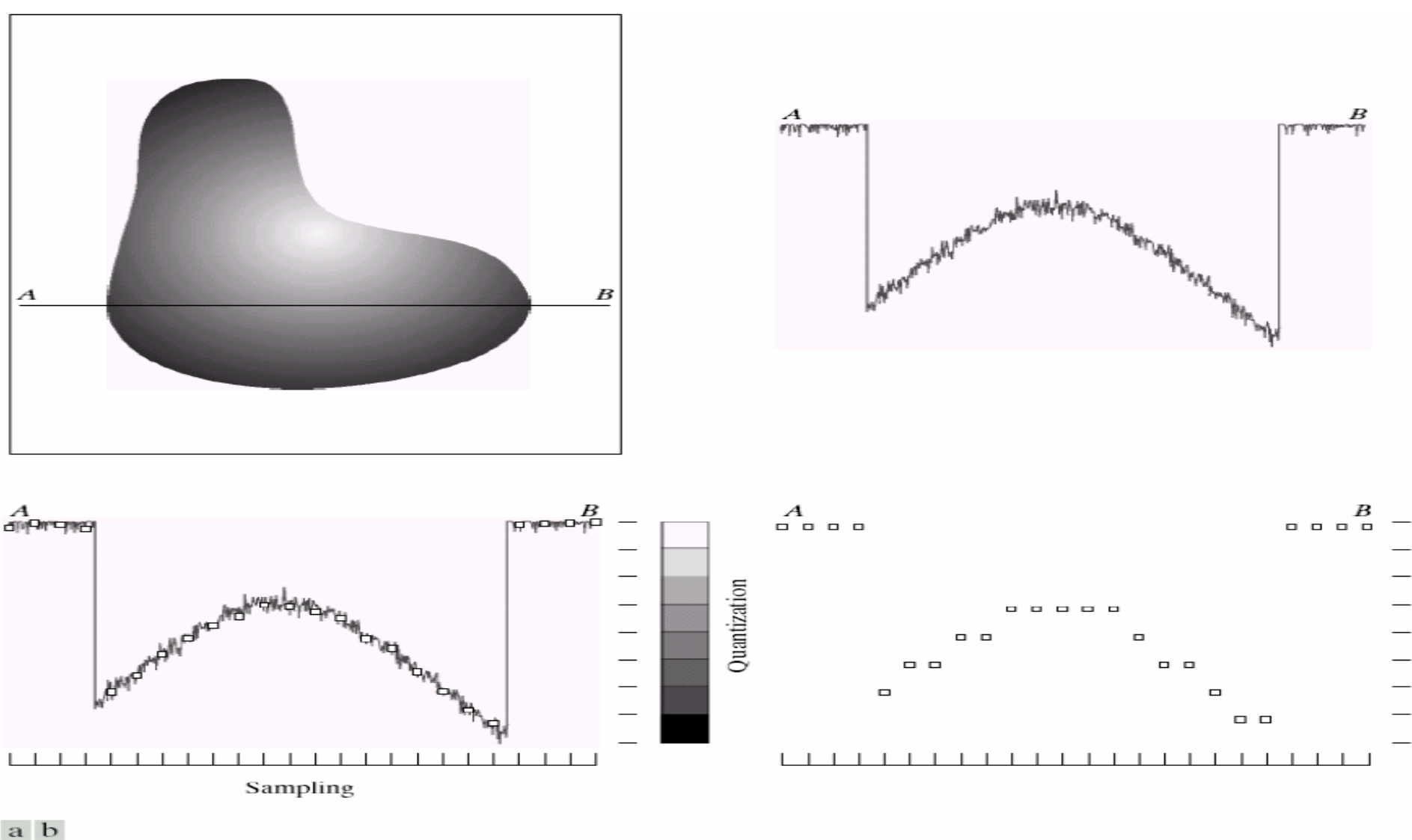

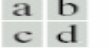

**FIGURE 2.16** Generating a digital image. (a) Continuous image. (b) A scan line from A to B in the continuous image, used to illustrate the concepts of sampling and quantization. (c) Sampling and quantization. (d) Digital scan line. **How does the computer digitize the continuous image?**

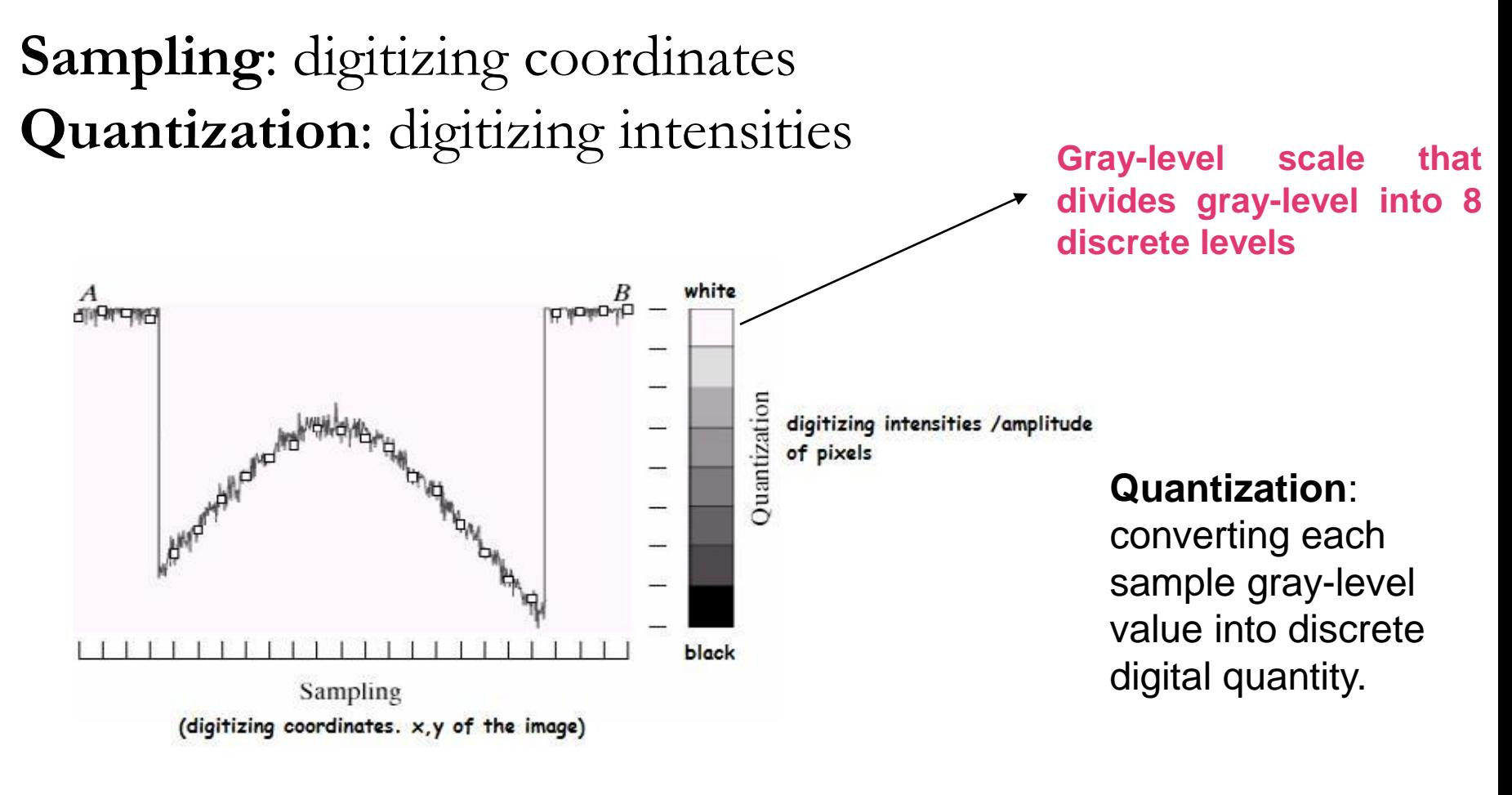

**sample** is a small white square, located by a vertical tick mark as a point x,y

## **How does the computer digitize the continuous image?**

## **Now:**

the digital scanned line  $AB \longrightarrow$ representation on computer:

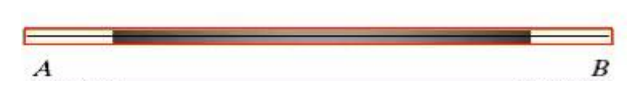

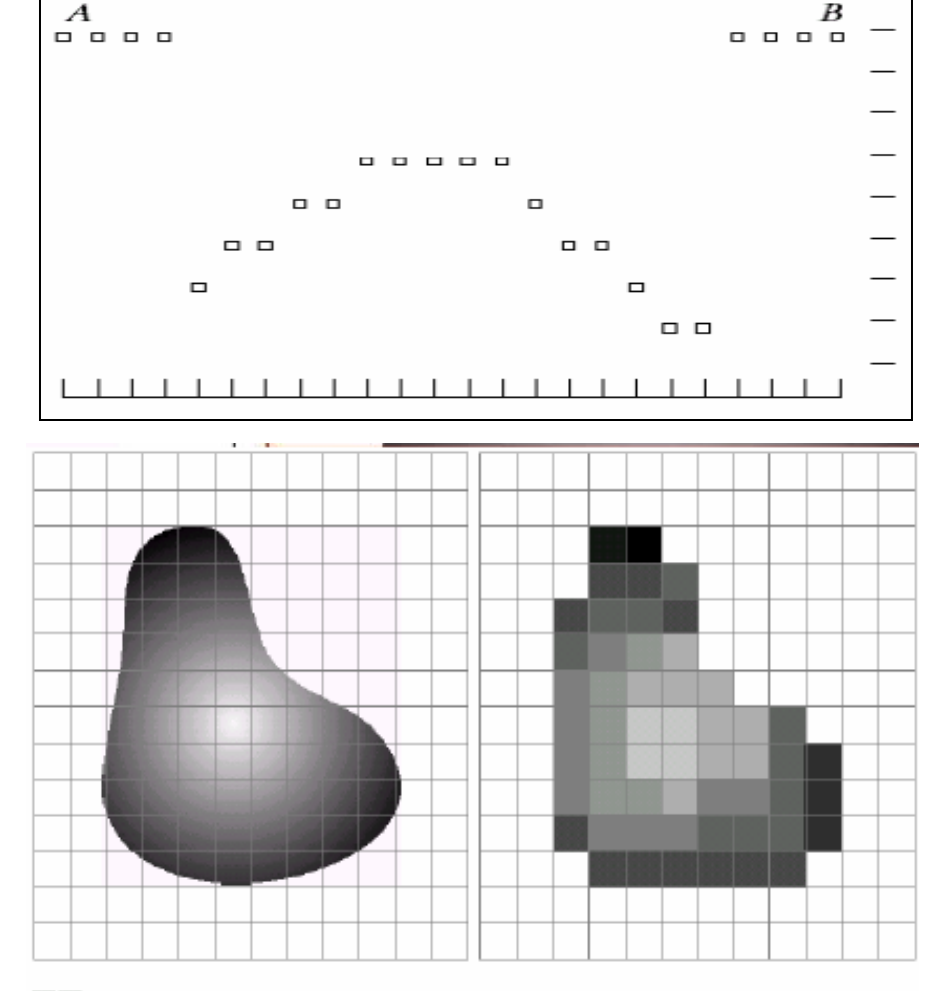

The continuous image VS the result of digital image after sampling and quantization

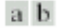

**FIGURE 2.17** (a) Continuos image projected onto a sensor array. (b) Result of image sampling and quantization. Lecture #2

### Royida A. Alhayali

# $\bullet \bullet$  | Digitization = Sampling + Quantization

- Sampling selects a finite number of points within an interval.  $\mathbf{o}$
- Quantization assigns an amplitude to one of finite values. O

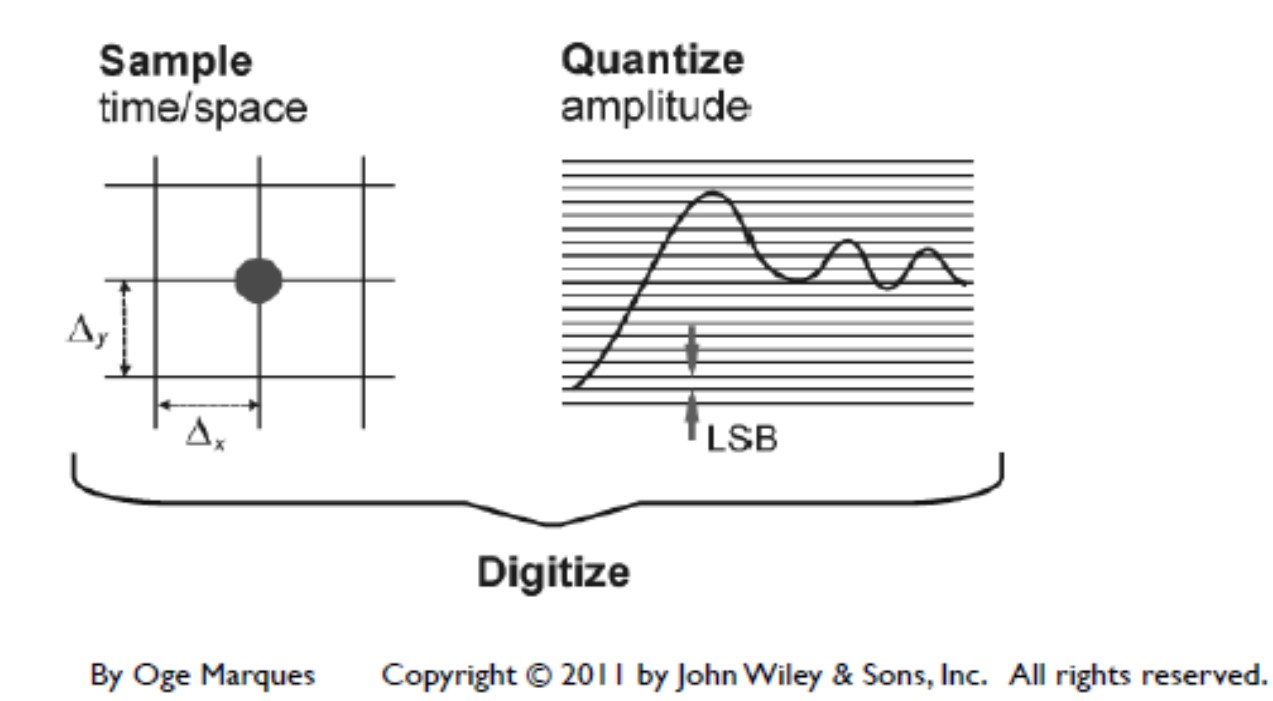

# Number of storage of bits:

**N \* M: the no. of pixels in all the image.**

**K: no. of bits in each pixel**

**L: grayscale levels the pixel can represent**

 $L = 2<sup>K</sup>$ 

**all bits in image= N\*N\*k**

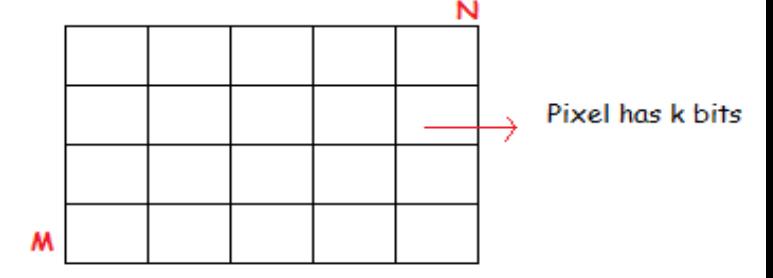

NO of pixels= N \*M NO of bits= N\*M\*k

### **TABLE 2.1**

Number of storage bits for various values of  $N$  and  $k$ .

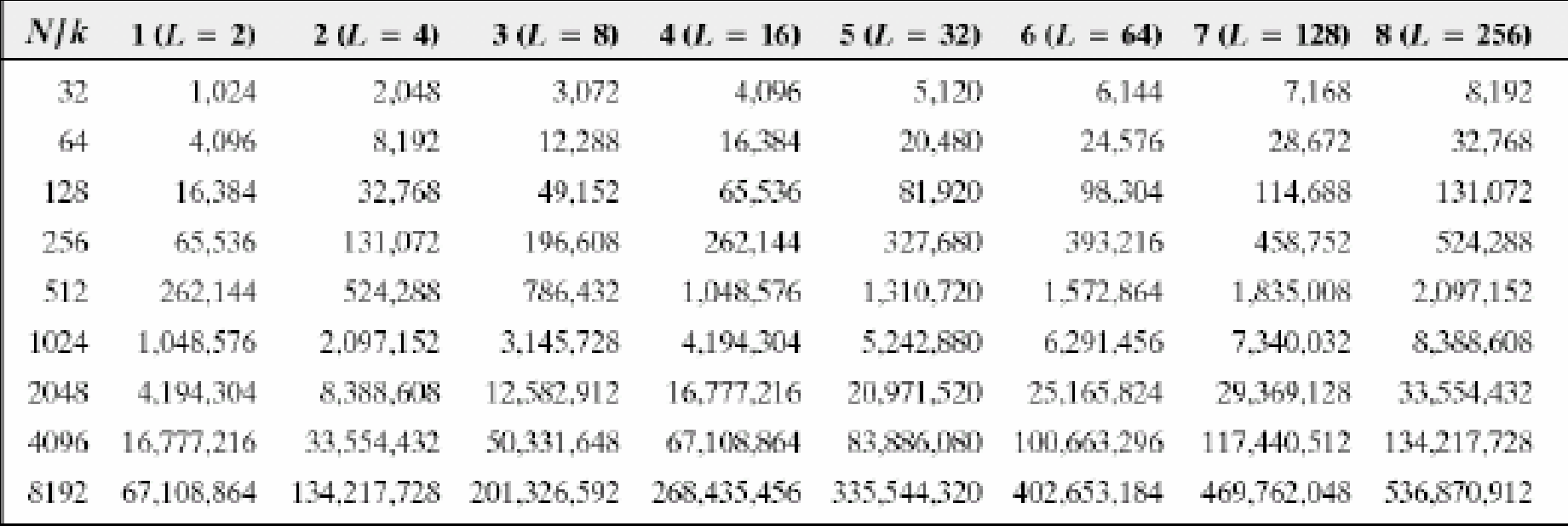

## Number of storage of bits:

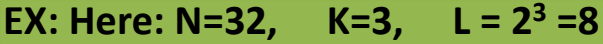

**# of pixels=N\*N = 1024 . (because in this example: M=N)** 

**# of bits = N\*N\*K = 1024\*3= 3072**

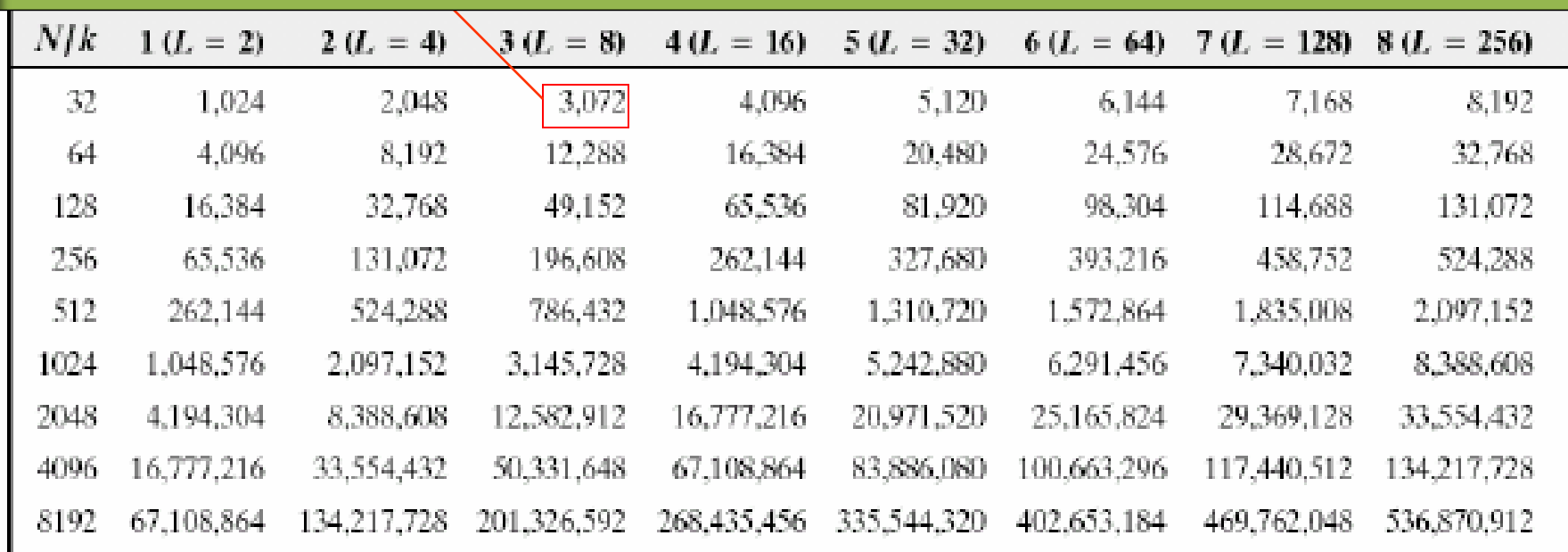

**N=M in this table, which means no. of horizontal pixels= no. of vertical pixels. And thus:**

**# of pixels in the image= N\*N**

# O O Spatial resolution

- A way of expressing the density of pixels in an image using units such as dots per inch  $(dpi)$ .
- **The greater the spatial resolution, the more** pixels are used to display the image within a certain fixed physical size.

# • • | Gray Level Resolution

- **•** Gray-level resolution is the smallest change in intensity level that the HVS can discern.
- Adoption of 8 bits per pixel is a good compromise between subjective quality and practical implementation.
- Higher end imaging applications may require 12 or 16 bits per pixel.

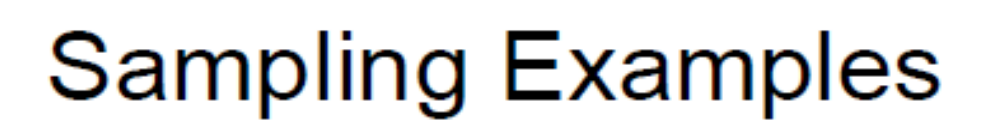

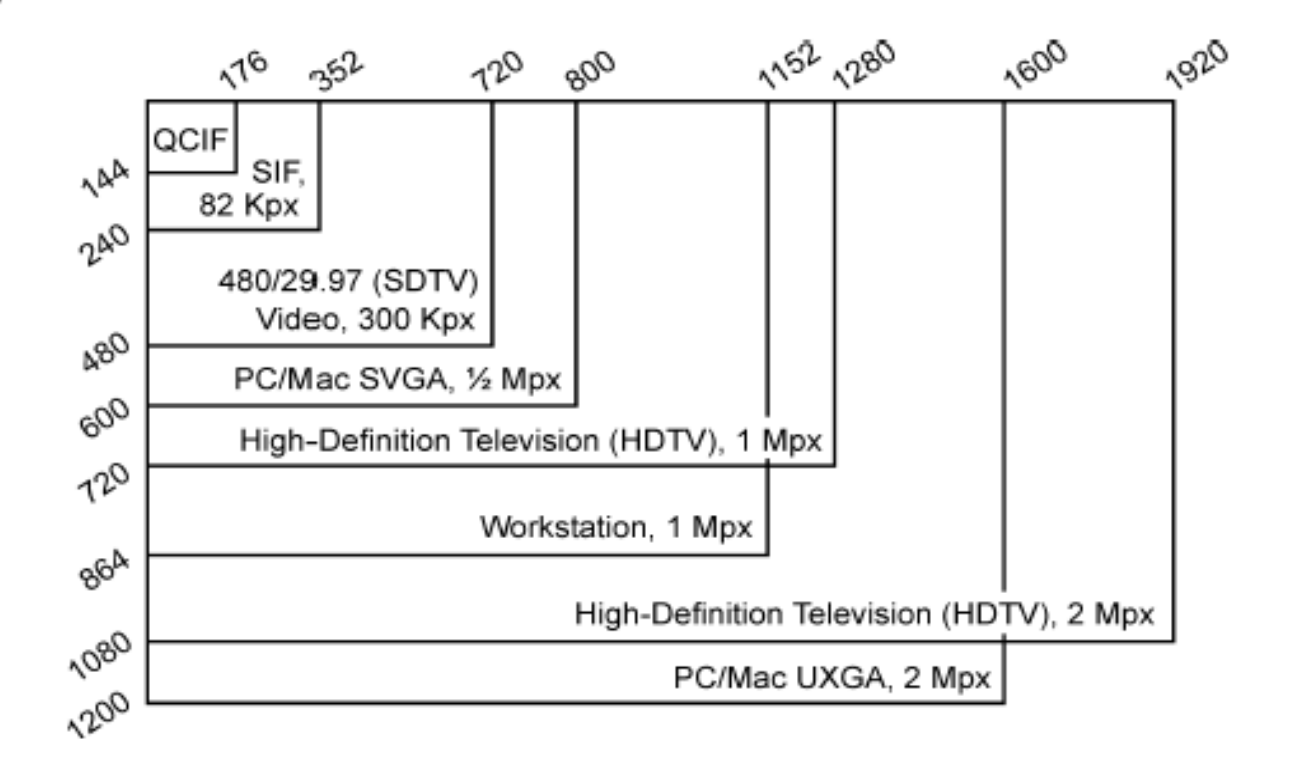

**By Oge Marques** Copyright © 2011 by John Wiley & Sons, Inc. All rights reserved.

## Spatial and gray-level resolution

**Sub sampling**

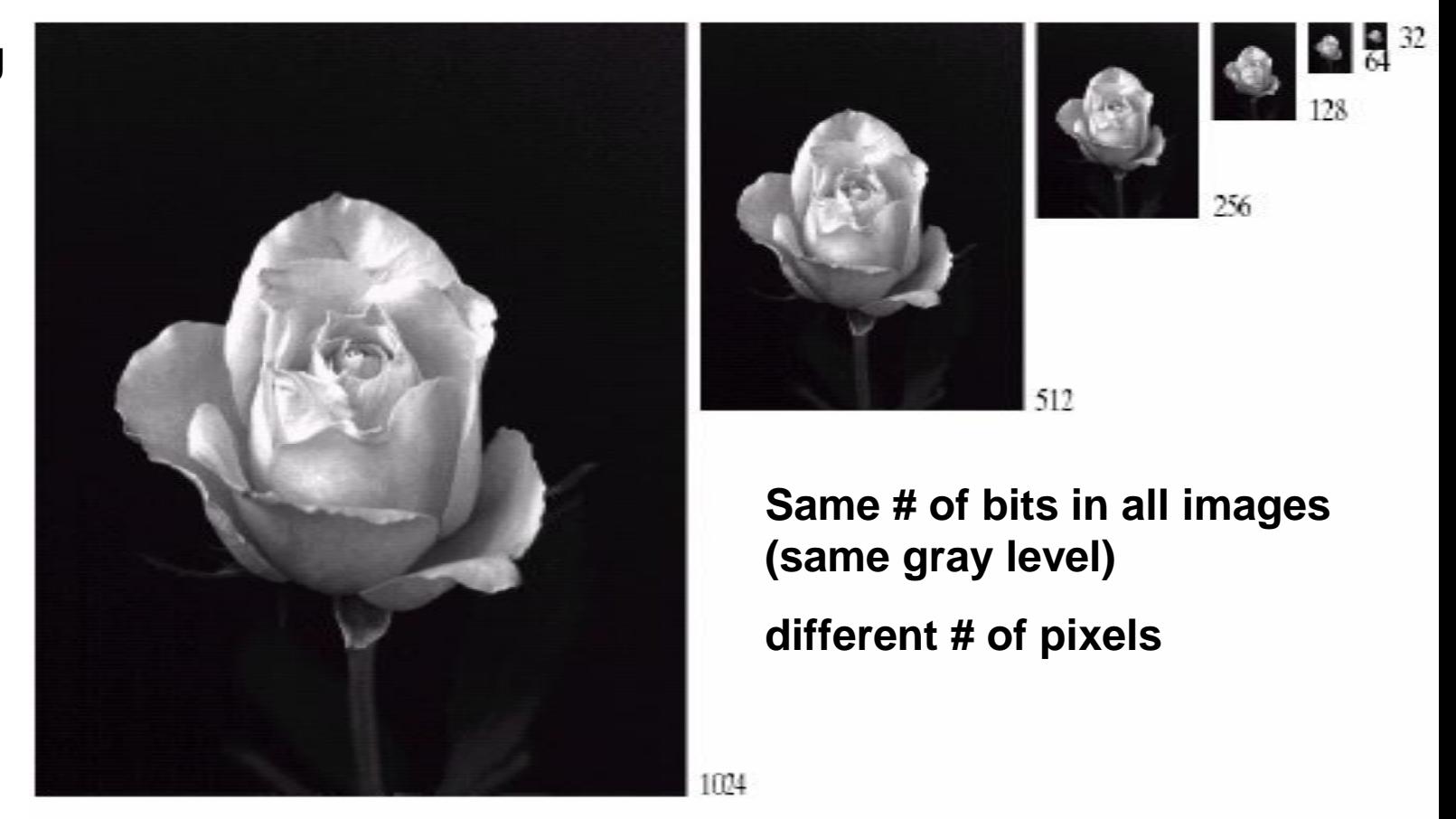

**FIGURE 2.19** A 1024  $\times$  1024, 8-bit image subsampled down to size 32  $\times$  32 pixels. The number of allowable grav levels was kept at 256.

### **subSampling is performed by deleting rows and columns from the original image.**

## **Spatial and gray-level resolution**

### **Re sampling**

**(pixel replication)**

**A special case of nearest neighbor zooming.**

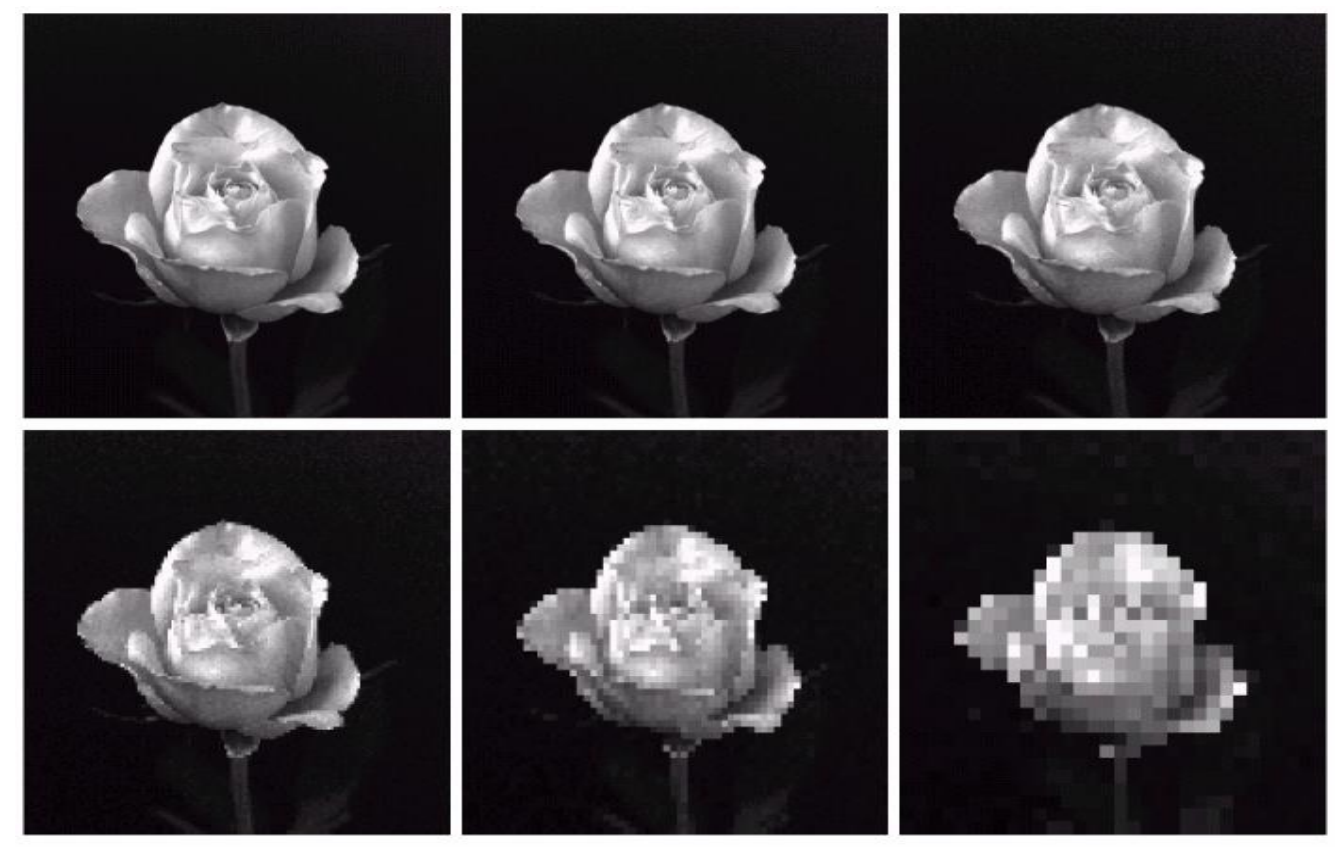

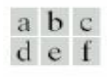

**FIGURE 2.20** (a) 1024  $\times$  1024, 8-bit image. (b) 512  $\times$  512 image resampled into 1024  $\times$  1024 pixels by row and column duplication. (c) through (f)  $256 \times 256$ ,  $128 \times 128$ , 64  $\times$  64, and 32  $\times$  32 images resampled into  $1024 \times 1024$  pixels.

## **Resampling is performed by row and column duplication**

## Effect of grey level resolution

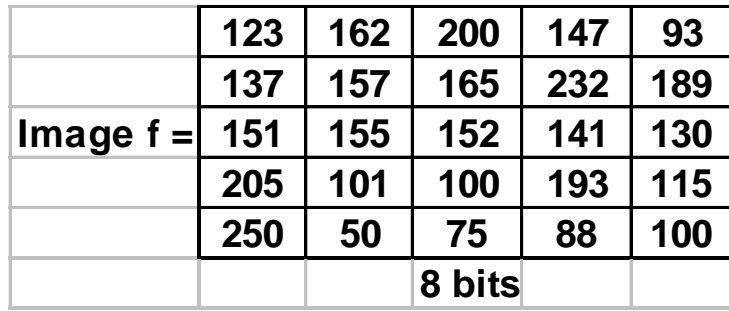

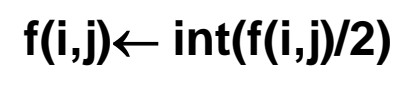

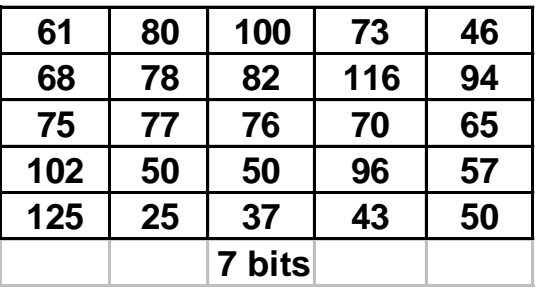

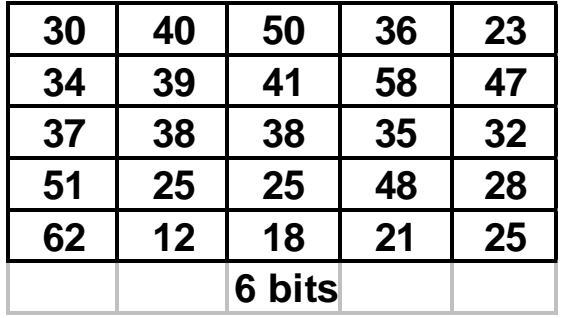

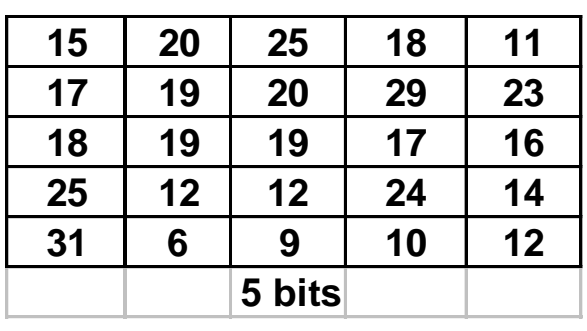

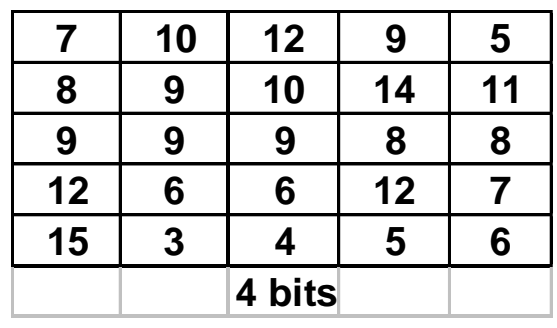

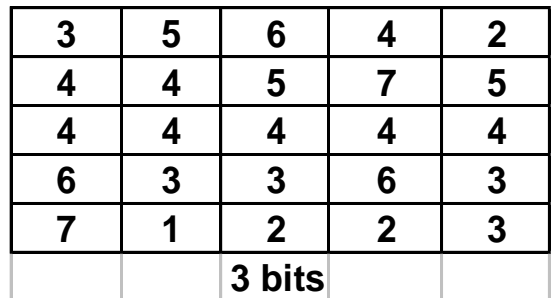

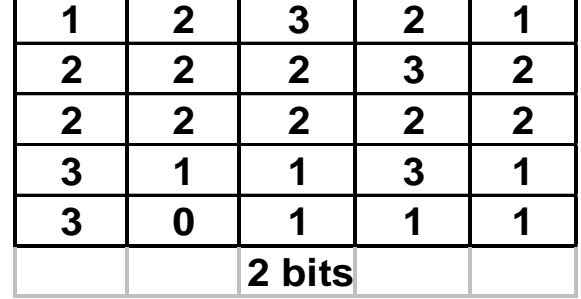

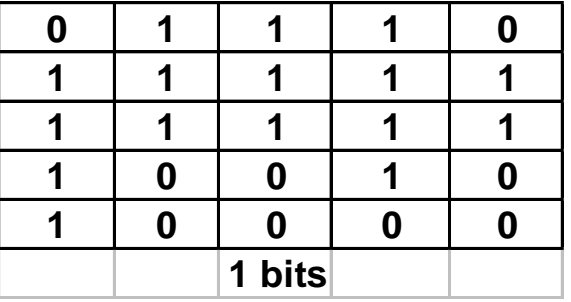

**Original image f is reasonably bright, but gradually the pixels get darker as the Grey-level resolution decreases.**

# **Quantization Examples**

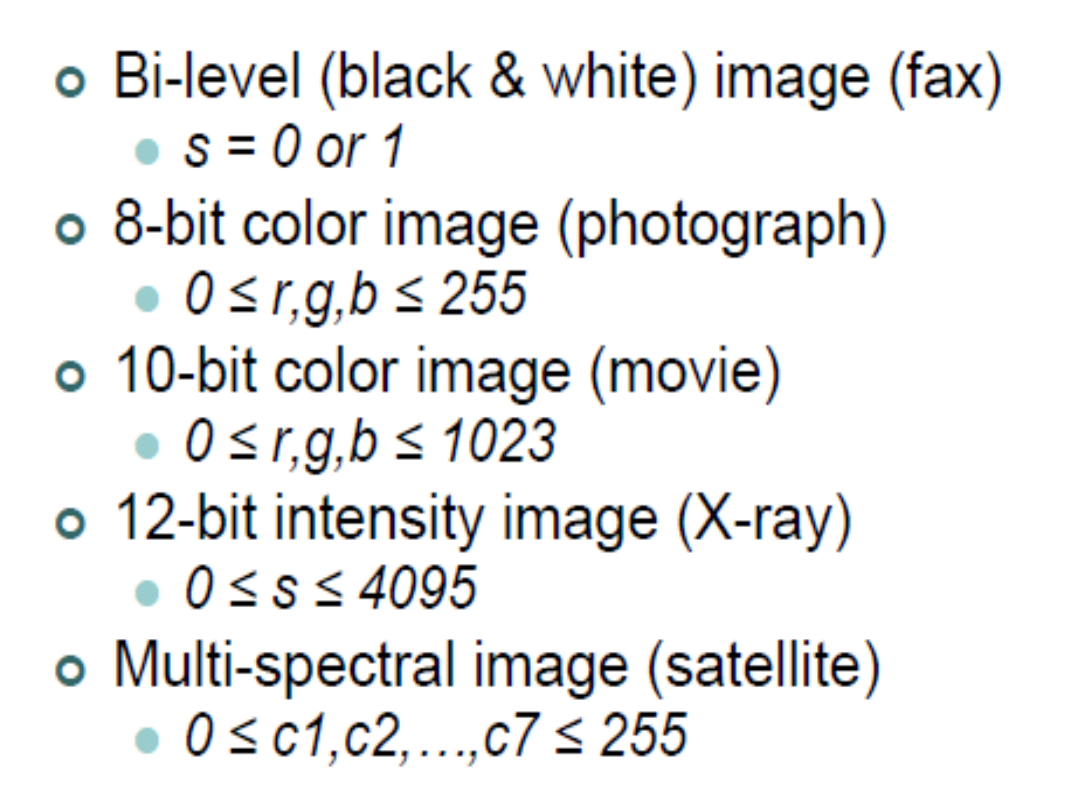

## Effect of grey level resolution

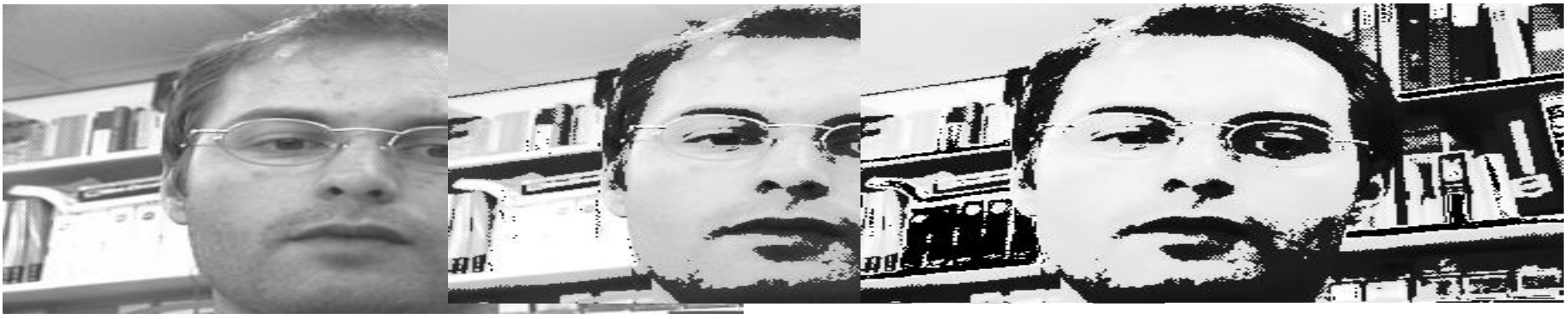

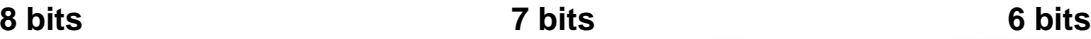

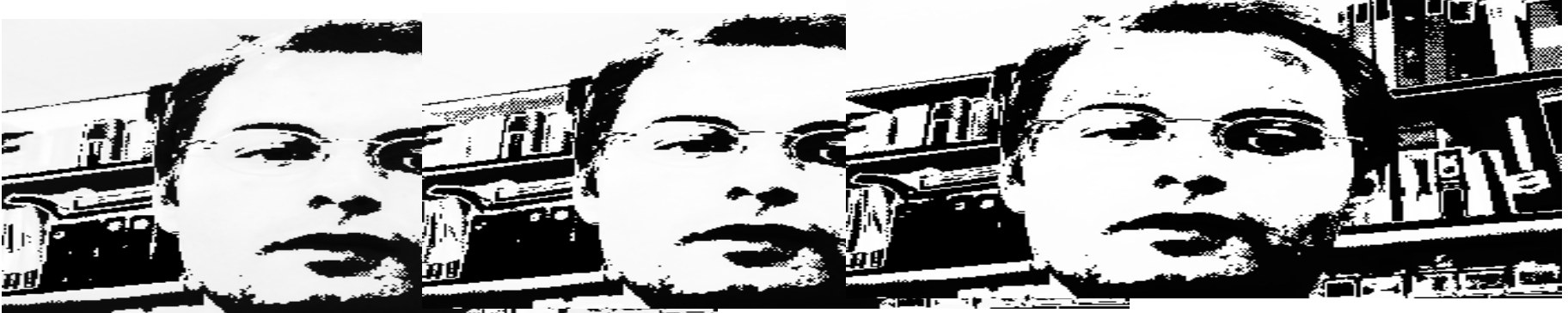

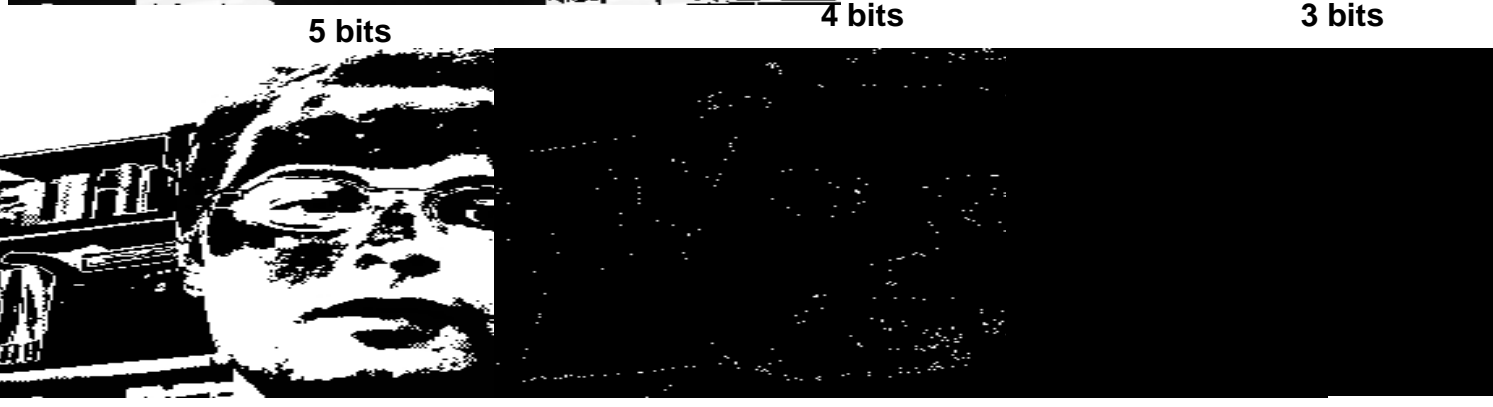

**2 bits 1 bit 0 bits !!!** Royida A. Alhayali Lecture #2

Effect of reducing the gray-level resolution<br>Decreasing the gray-level resolution of a digital image may result in what is known as *false contouring*. This effect is caused by the use of an insufficient number of gray levels in smooth areas of a digital image. To illustrate the false contouring effect, we reduce the number of gray levels of the 256-level image shown in Figure 2.6(a) from 256 to 2. The resulted images are shown in the figures  $2.6(b)$  through  $(h)$ . This can be achieved by reducing the number of bits from  $k = 7$  to  $k = 1$  while keeping the spatial resolution constant at  $452\times374$  pixels.

We can clearly see that the 256-, 128-, and 64-level images are visually identical. However, the 32-level image shown in Figure 2.6(d)<br>has an almost imperceptible set of very fine ridgelike structures in areas of smooth gray levels (particularly in the skull). False contouring generally is quite visible in images displayed using 16 or less uniformly spaced gray levels, as the images in Figures 2.6(e) through (h) show.

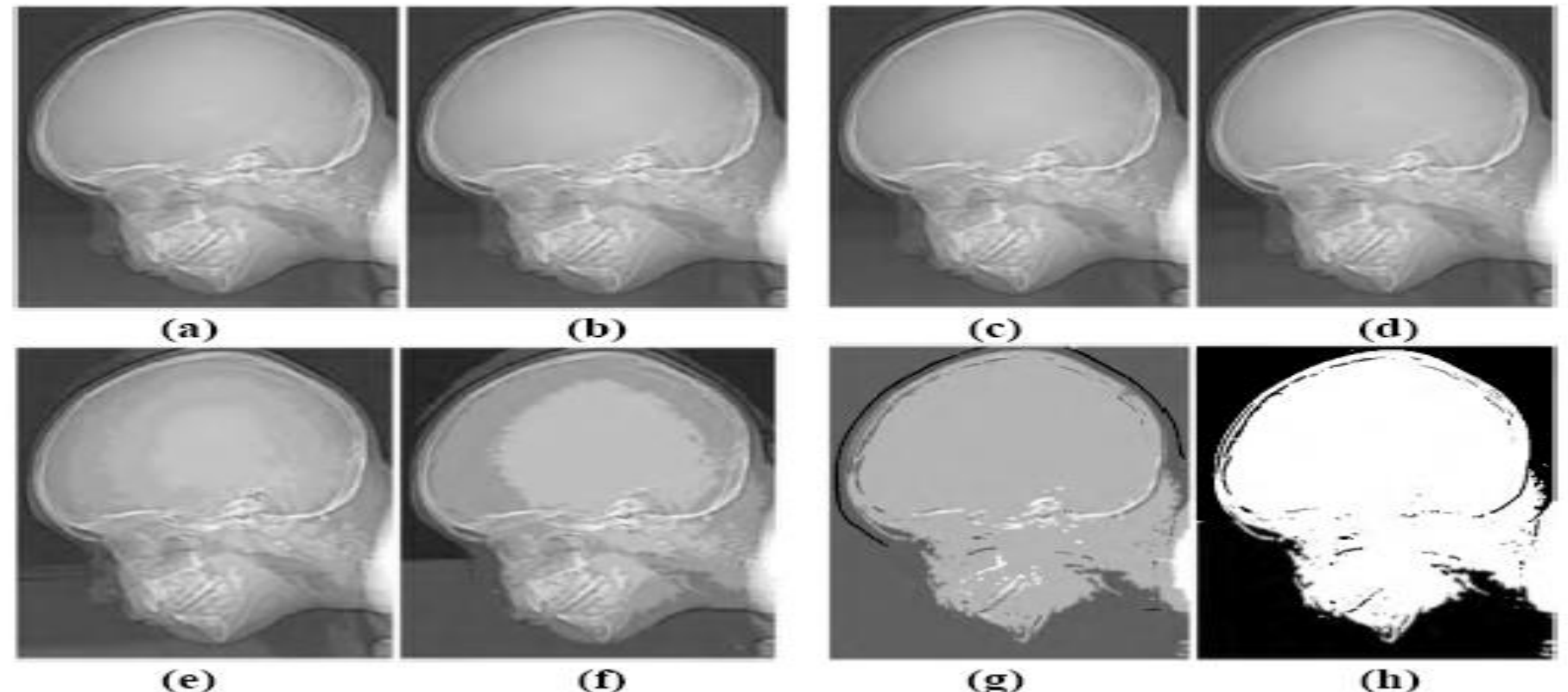

Figure 2.6 (a)  $452 \times 374$ , 256-level image. (b)-(h) Image displayed in 128, 64, 32, 16, 8, 4, and<br>2 gray levels, while keeping the spatial resolution constant.

# • • Images as Functions

- o We can think of an image as a function, f, from  $\mathbb{R}^2$  to R:
	- $f(x, y)$  gives the **intensity** at position  $(x, y)$
	- Realistically, we expect the image only to be defined over a rectangle, with a finite range:

 $\hat{f}$ : [a,b]**x**[c,d]  $\rightarrow$  [0,1]

o A color image is just three functions pasted together. We can write this as a "vector-valued" function:

$$
f(x, y) = \begin{bmatrix} r(x, y) \\ g(x, y) \\ b(x, y) \end{bmatrix}
$$

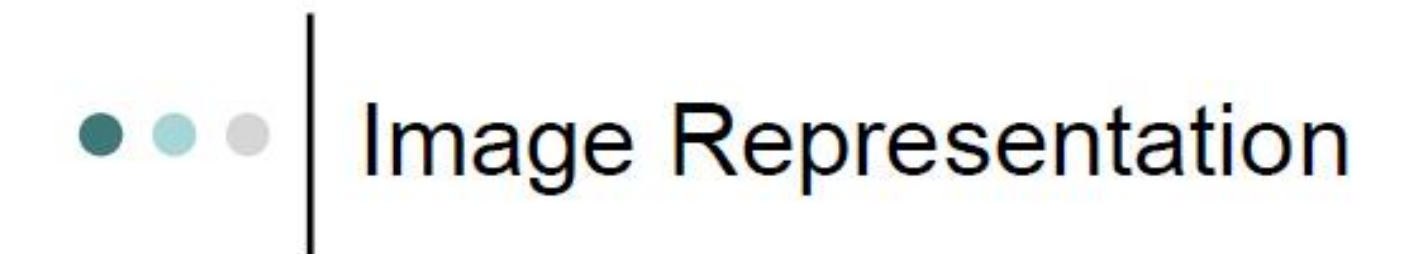

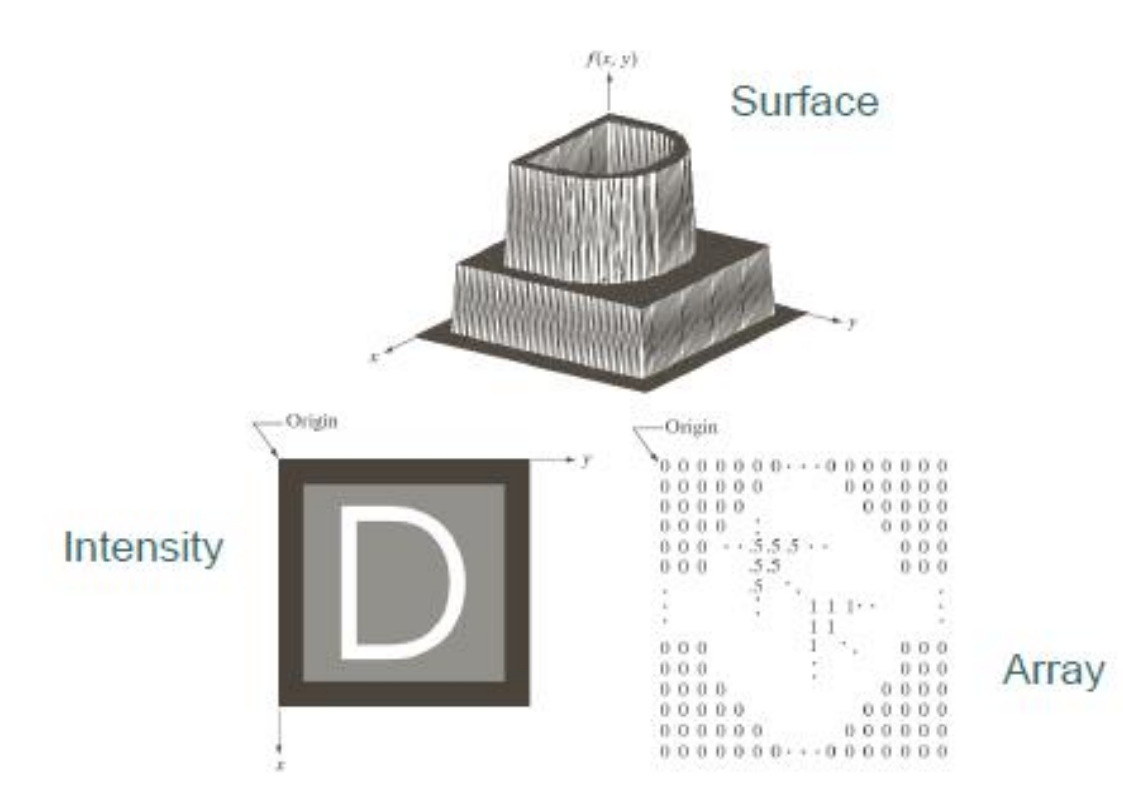

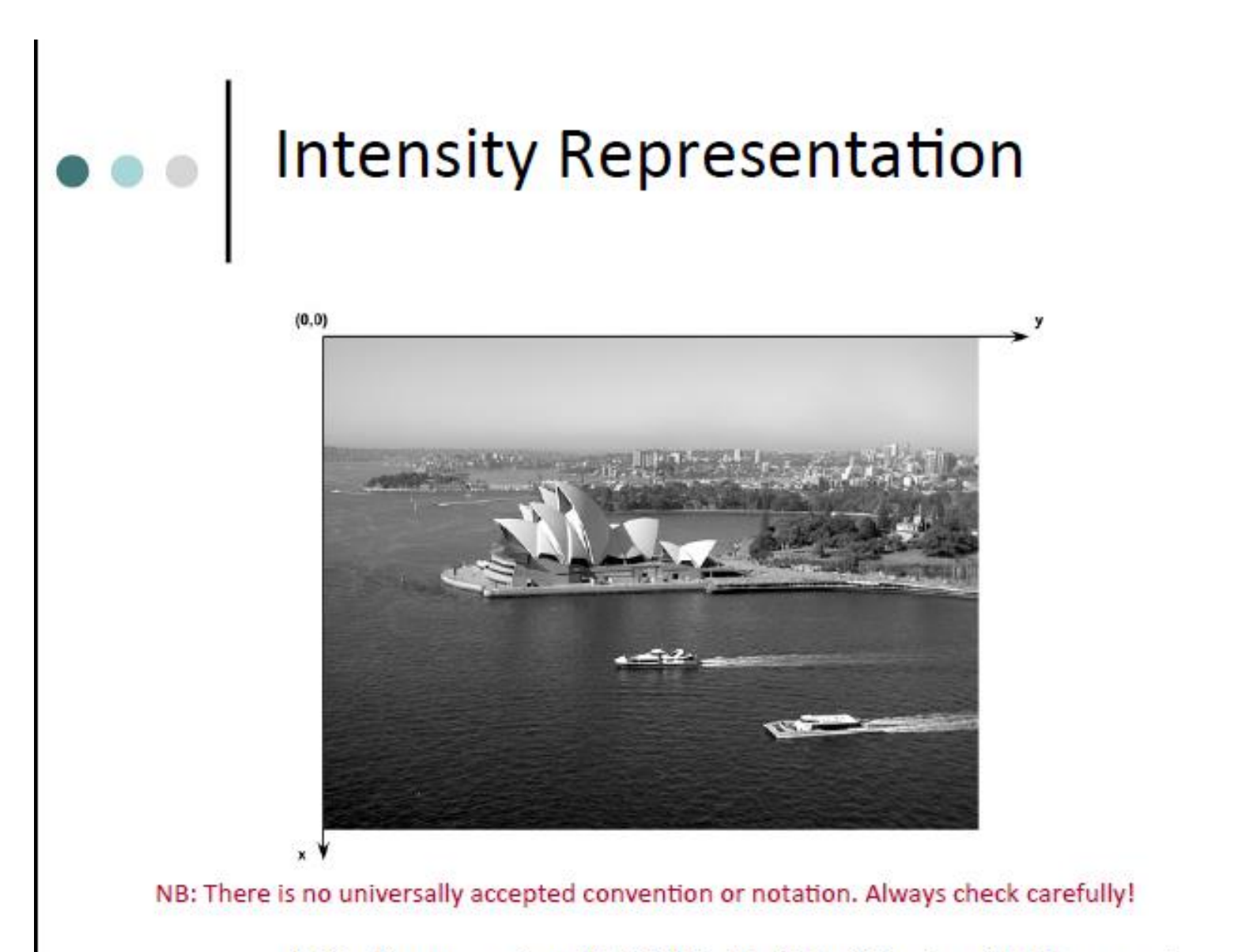

By Oge Marques Copyright © 2011 by John Wiley & Sons, Inc. All rights reserved.

# ••• Array Representation

## o Mathematical notation

$$
f(x,y) = \begin{bmatrix} f(0,0) & f(0,1) & \cdots & f(0,N-1) \\ f(1,0) & f(1,1) & \cdots & f(1,N-1) \\ \vdots & \vdots & & \vdots \\ f(M-1,0) & f(M-1,1) & \cdots & f(M-1,N-1) \end{bmatrix}
$$

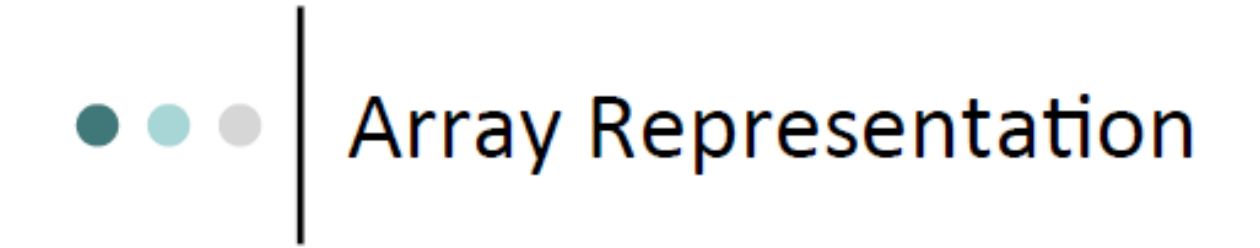

## **o MATLAB notation**

$$
\mathbf{f}(p,q) = \begin{bmatrix} f(1,1) & f(1,2) & \cdots & f(1,N) \\ f(2,1) & f(2,2) & \cdots & f(2,N) \\ \vdots & \vdots & & \vdots \\ f(M,1) & f(M,2) & \cdots & f(M,N) \end{bmatrix}
$$

# Digital image representation

### Binary (1-bit) images O

- 2D array, one bit per pixel, a 0 *usually* means "black" and a 1 means "white".
- In MATLAB: binary images are represented using a **logical** array of 0s and 1s.

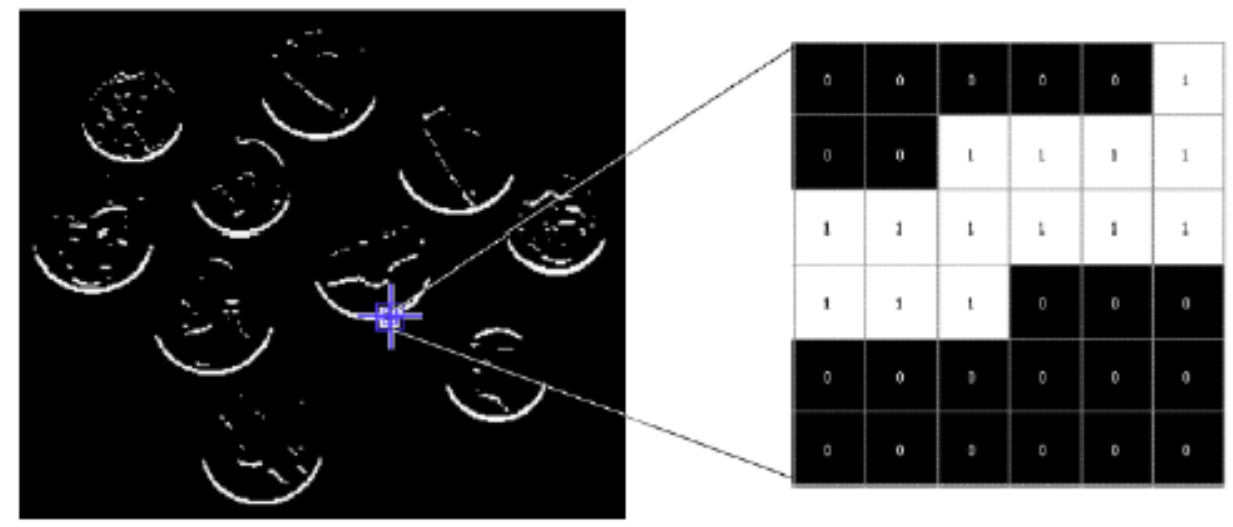

**By Oge Marques** Copyright © 2011 by John Wiley & Sons, Inc. All rights reserved.

# Digital image representation<br>o Gray-level (8-bit) images

- 2D array, 8 bits per pixel, a 0 usually means "black" and a 255 means "white".
- In MATLAB: intensity images can be represented using  $\circ$ different data types (or classes): uint8, uint16, or

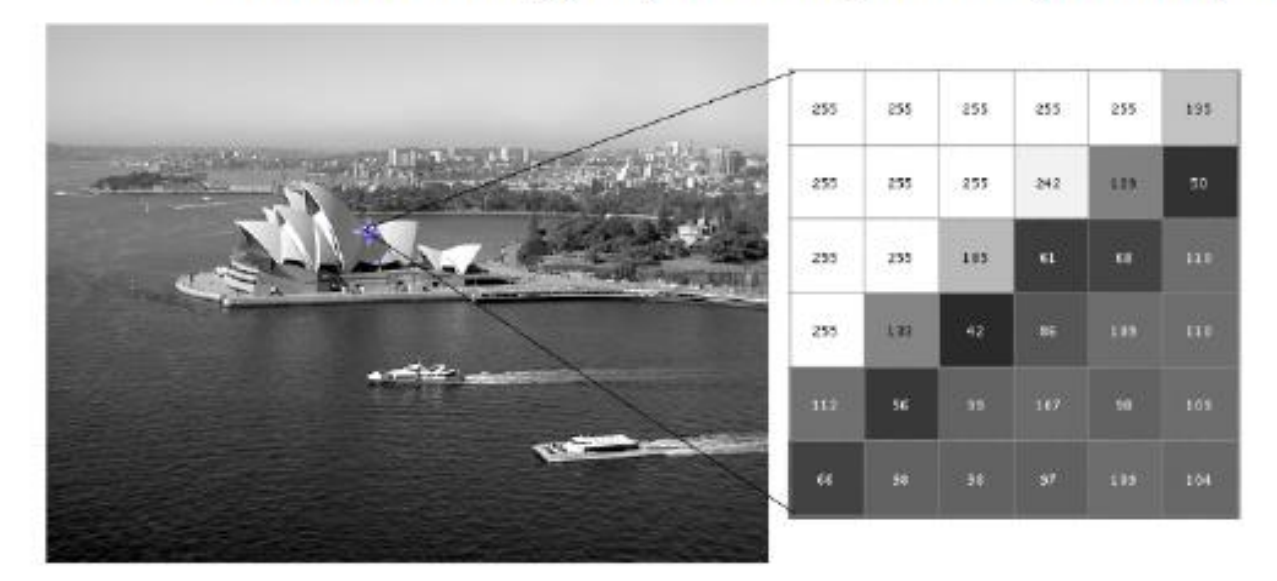

By Oge Marques Copyright © 2011 by John Wiley & Sons, Inc. All rights reserved.

## What is digital image?

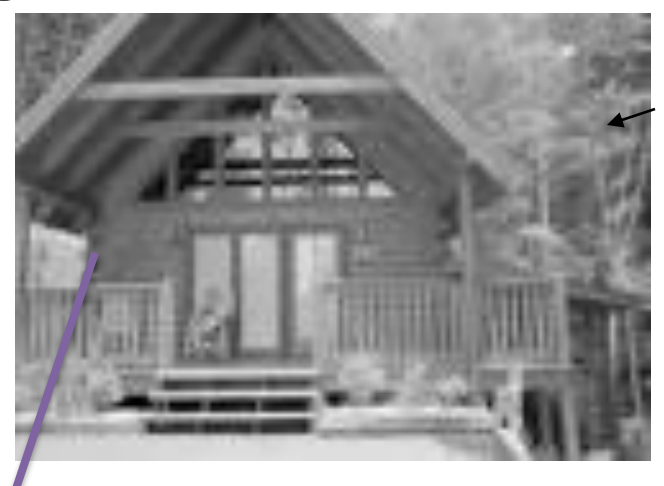

**The image consists of finite number of pixels ( f(x,y) )**

**Every pixel Is an تقاطع intersection between a row and a column.**

**every pixel has كثافة intensity**

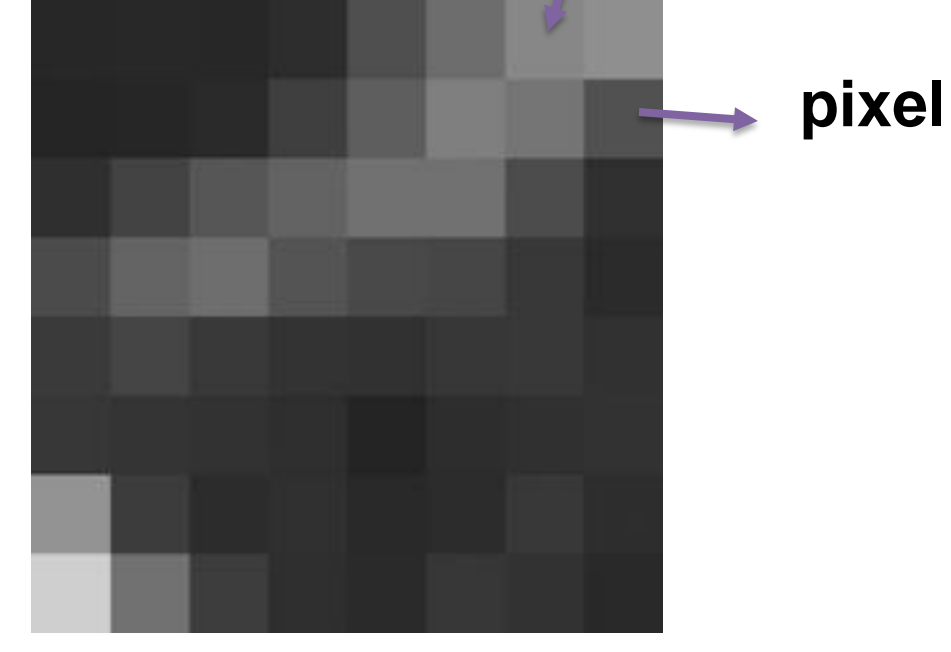

**Ex:**

**f(4,3)= 123**

**Refers to a pixel existing on the intersection between row 4 with column 3, and its intensity is 123.**

# • • | Digital image representation

## **o** Color images

- RGB representation: each pixel is usually represented by a 24-bit number containing the amount of its Red  $(R)$ , Green  $(G)$ , and Blue (B) components (8 bits per component)
- **Indexed representation:** a 2D array contains indices to a color palette (or lookup table, LUT).

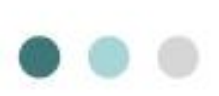

## Digital image representation

 $(a)$  24-bit (true color) RGB image  $(b) R$  $(c)$   $G$  $(d)$  B

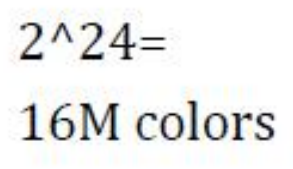

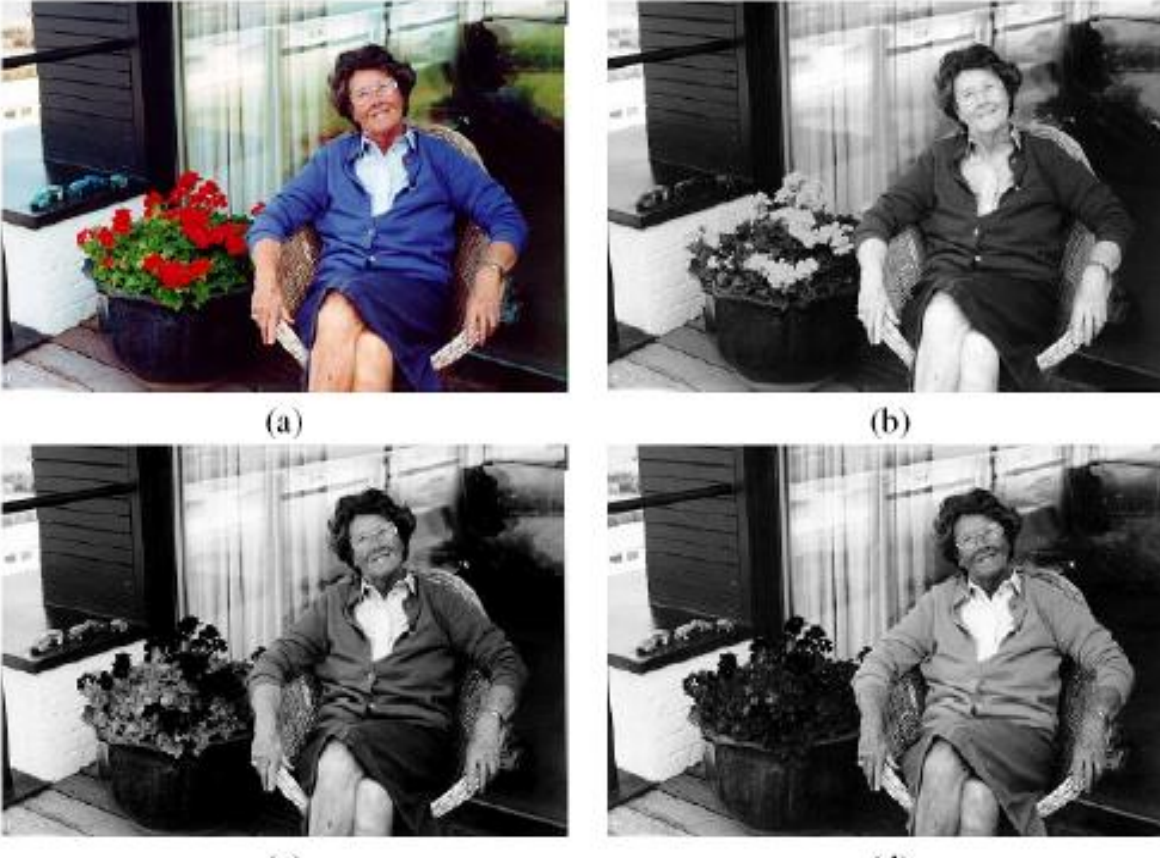

 $(c)$ 

 $(d)$ 

**By Oge Marques** Copyright © 2011 by John Wiley & Sons, Inc. All rights reserved.

# O O Digital image representation

16M colors. Use a pointer to a color palette (color map). Typically 256 colors.

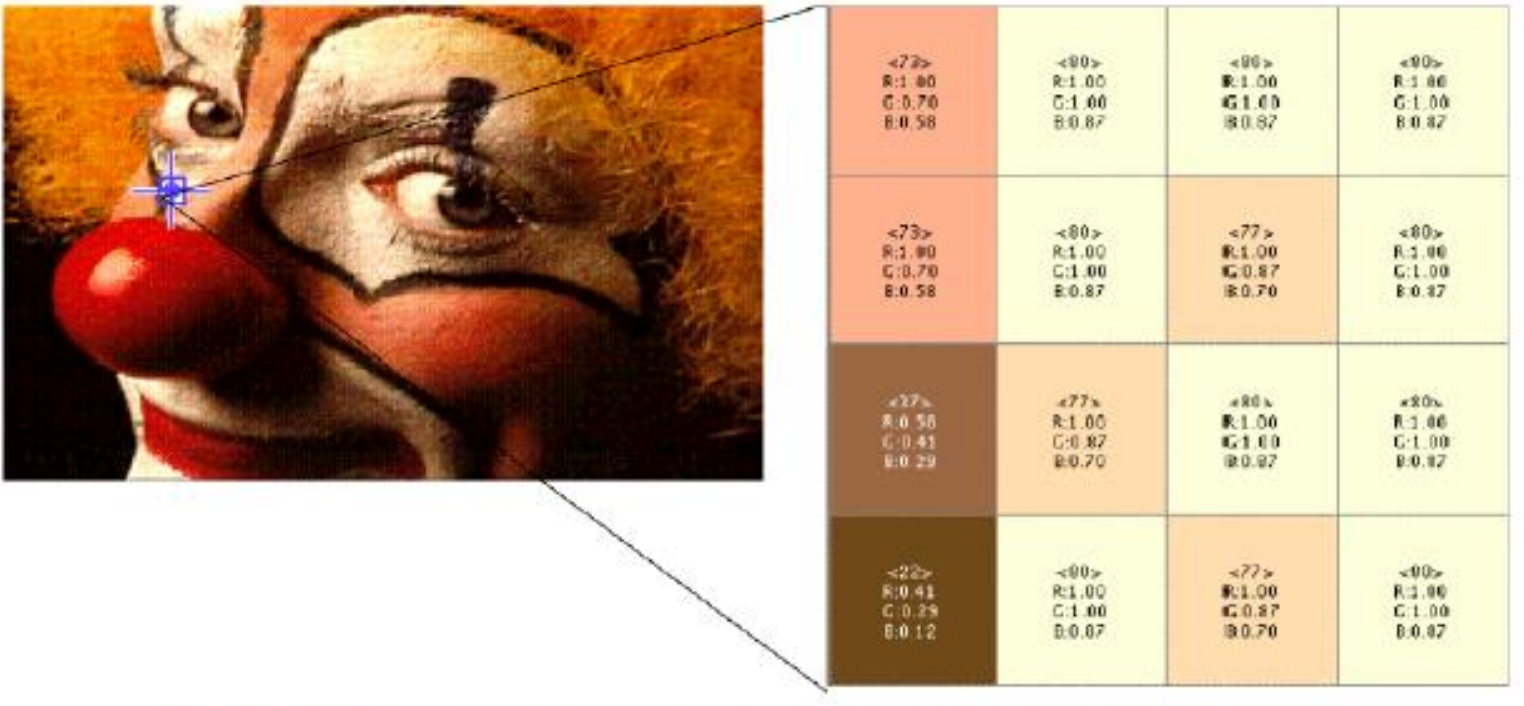

**By Oge Marques** Copyright © 2011 by John Wiley & Sons, Inc. All rights reserved.

## *Mathematical representation of Digital Images*

There are two categories of algebraic operations applied to images:

- Arithmetic
- $\bullet$  Logic

These operations are performed on a pixel-by-pixel basis between two or more images, except for the NOT logic operation which requires only one image. For example, to add images  $I_1$  and  $I_2$  to create  $I_3$ :

$$
I_3(x,y) = I_1(x,y) + I_2(x,y)
$$

$$
I_1 = \begin{bmatrix} 3 & 4 & 7 \\ 3 & 4 & 5 \\ 2 & 4 & 6 \end{bmatrix} \qquad I_2 = \begin{bmatrix} 6 & 6 & 6 \\ 4 & 2 & 6 \\ 3 & 5 & 5 \end{bmatrix}
$$

$$
I_3 = \begin{bmatrix} 3+6 & 4+6 & 7+6 \\ 3+4 & 4+2 & 5+6 \\ 2+3 & 4+5 & 6+5 \end{bmatrix} = \begin{bmatrix} 9 & 10 & 13 \\ 7 & 6 & 11 \\ 5 & 9 & 11 \end{bmatrix}
$$

**Addition** is used to combine the information in two images. Applications include development of image restoration algorithms for modeling additive noise and special effects such as image morphing in motion pictures as shown in the figures below.

![](_page_65_Figure_1.jpeg)

![](_page_66_Picture_0.jpeg)

Figure 3.3 Image addition (image morphing example)

Subtraction of two images is often used to detect motion. For example, in a scene when nothing has changed, the image resulting from the subtraction is filled with zeros (black image). If something has changed in the scene, subtraction produces a nonzero result at the location of movement as shown in the figure below.

![](_page_67_Picture_0.jpeg)

## (a) Original scene

![](_page_67_Figure_2.jpeg)

(c) Subtracting image (b) from (a). Only moving objects appear in the resulting image

Image subtraction

Royida A. Alhayali Lecture #2

(b) Same scene at a later time

**Multiplication and division** are used to adjust the brightness of an image. Multiplying the pixel values by a number greater than one will brighten the image, and dividing the pixel values by a factor greater than one will darken the image. An example of brightness adjustment is shown in the figure below.

![](_page_68_Picture_1.jpeg)

(a) Original image

(b) Image multiplied by 2

(c) Image divided by 2

## **Logical Operations**

The logic operations AND, OR, and NOT form a complete set, meaning that any other logic operation (XOR, NOR, NAND) can be created by a combination of these basic elements. They operate in a bit-wise fashion on pixel data.

The AND and OR operations are used to perform *masking* operation; that is; for selecting subimages in an image, as shown in the figure below. Masking is also called *Region of Interest (ROI)* processing.

![](_page_70_Picture_0.jpeg)

# The NOT operation creates a negative of the original image, as shown in the figure below, by inverting each bit within each pixel value.

![](_page_71_Picture_1.jpeg)

![](_page_71_Picture_2.jpeg)

(b) NOT operator applied to image (a)

(a) Original image

Complement image
## *Image files Format*

Image files consists of two parts:

- A *header* found at the start of the file and consisting of parameters regarding:
	- $\checkmark$  Number of rows (height)
	- $\checkmark$  Number of columns (width)
	- $\checkmark$  Number of bands (i.e. colors)
	- $\checkmark$  Number of bits per pixel (bpp)
	- $\checkmark$  File type
- Image *data* which lists all pixel values (vectors) on the first row, followed by 2nd row, and so on.

#### Digital Image File Formats

Types of image data are divided into two primary categories: bitmap and vector.

- *Bitmap images* (also called raster images) can be represented as 2-۰ dimensional functions  $f(x, y)$ , where they have pixel data and the corresponding gray-level values stored in some file format.
- Vector images refer to methods of representing lines, curves, and ۰ shapes by storing only the key points. These key points are sufficient to define the shapes. The process of turning these into an

Most of the types of file formats fall into the category of bitmap images, for example:

- PPM (Portable Pix Map) format  $\blacksquare$
- TIFF (Tagged Image File Format)  $\blacksquare$
- GIF (Graphics Interchange Format)
- JPEG (Joint Photographic Experts Group) format  $\blacksquare$
- BMP (Windows Bitmap)  $\blacksquare$
- PNG (Portable Network Graphics)  $\blacksquare$
- $XWD(X$  Window Dump)  $\blacksquare$

# *Image Histogram*

- $\triangleright$  The distribution of gray levels in an image convey some useful information on the image content.
- $\triangleright$  For any image f of size mxn and Gray Level resolution k, the histogram of h is a discrete function defined on the set  $\{0, 1, ...,$  $2<sup>k</sup>$ -1} of gray values such that h(i) is th number of pixels in the image f which have the gray value i.
- $\triangleright$  It is customary to "normalise" a histogram by dividing h(i) by the total number of pixels in the image, i.e. use the probability distribution:

#### $\mathbf{p}(\mathbf{i}) = \mathbf{h}(\mathbf{i})/\mathbf{m}\mathbf{n}$ .

 $\triangleright$  Histograms are used in numerous processing operations.

Royida A. Alhayali Lecture #2

### Histograms - Examples

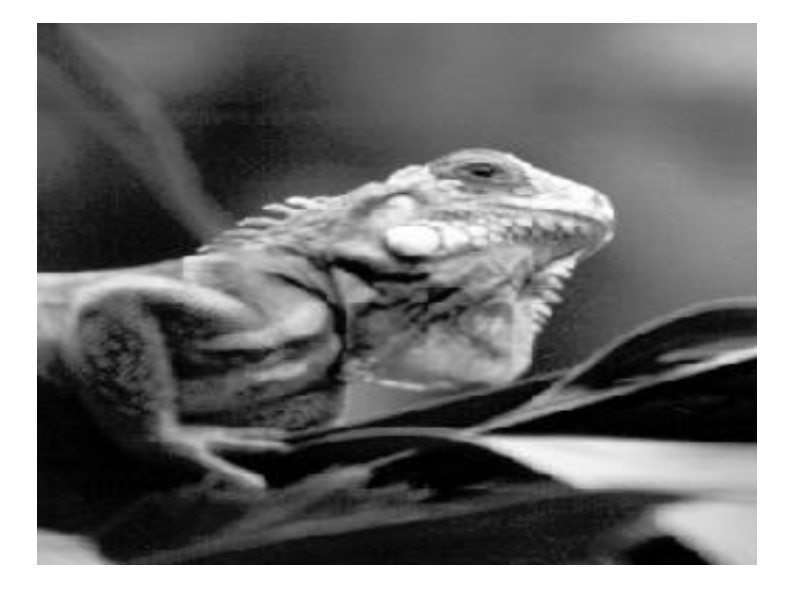

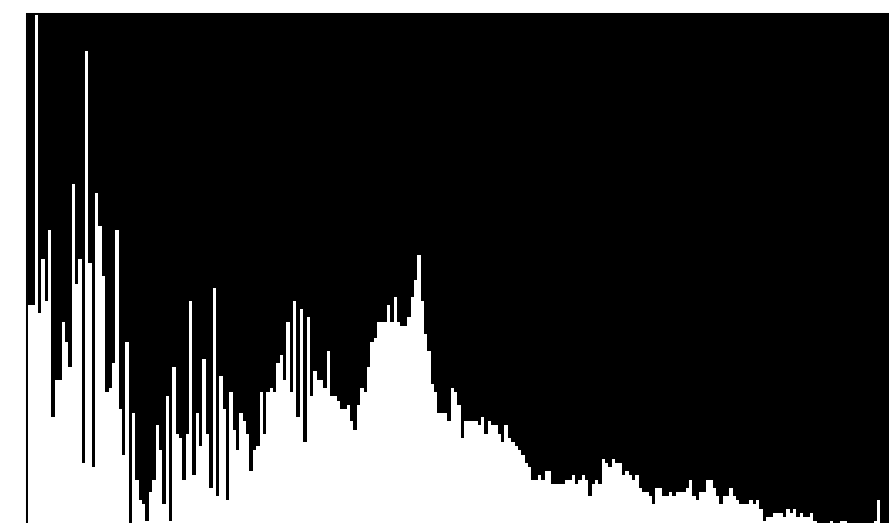

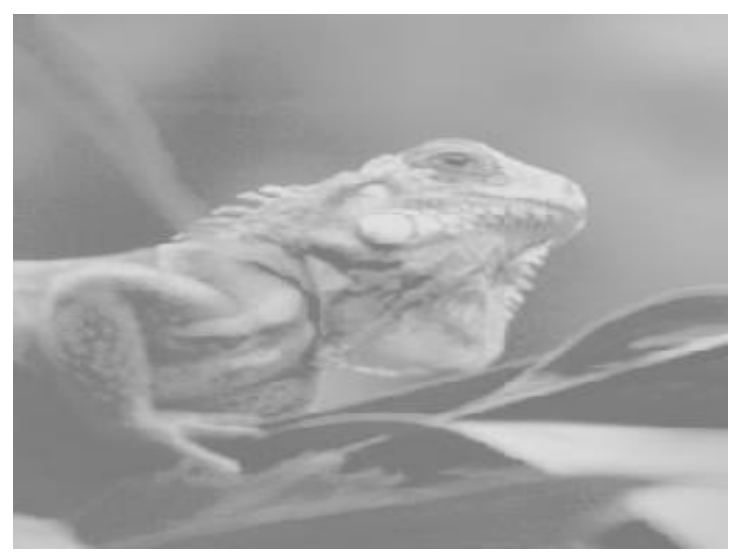

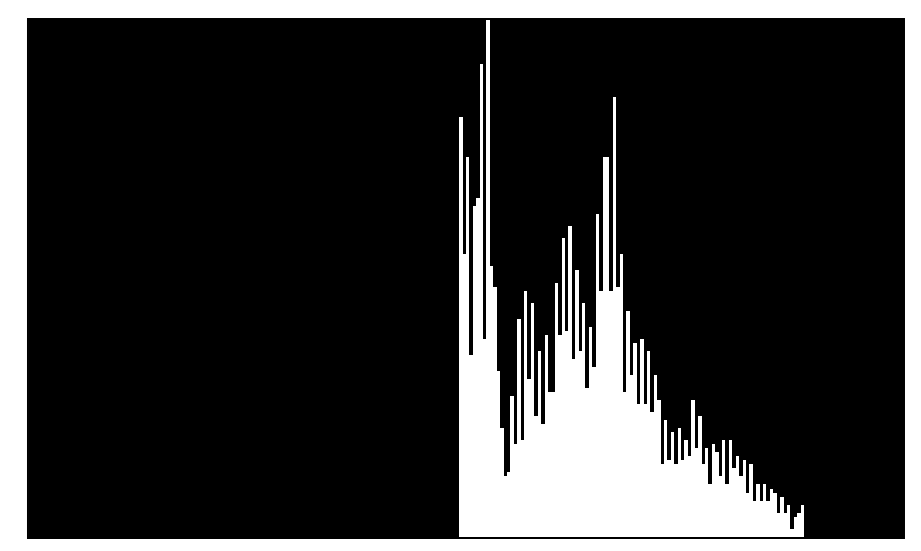

Royida A. Alhayali Lecture #2

#### *Local Vs. Global Histograms – Image Features*

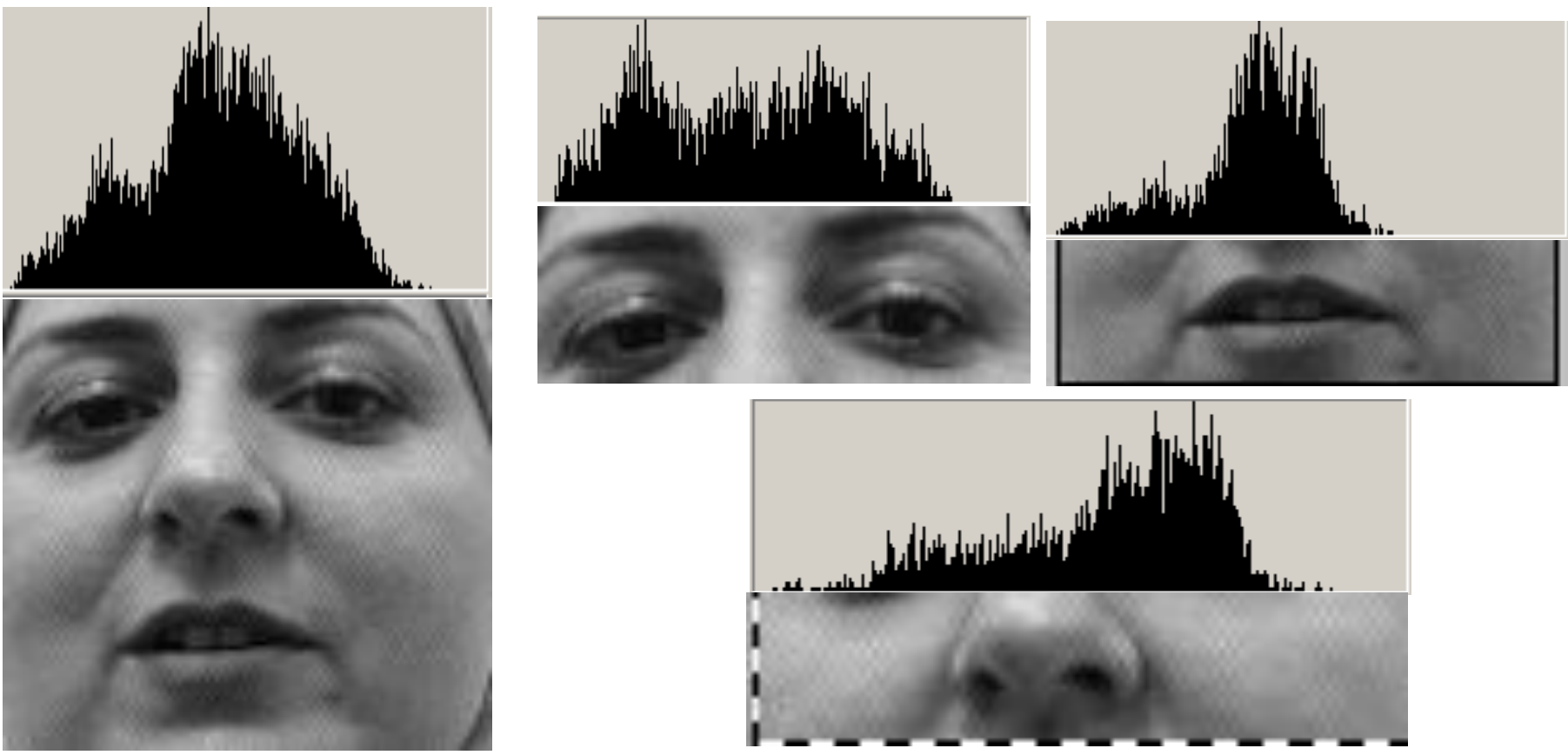

- **Histograms for parts of an image provide useful tools for feature analysis.**
- **Local Histograms provide more information on image content than the global histogram.**

# **O** O Compression

- o Most image file formats employ some type of compression.
- **o** Compression methods can be:
	- Lossy: a tolerable degree of deterioration is introduced in visual quality.
	- Lossless: image is encoded in its full quality.
- o As a general guideline:
	- Lossy compression should be used for general purpose photographic images
	- Lossless compression should be used for images in which no loss of detail may be tolerable (e.g., space images and medical images).

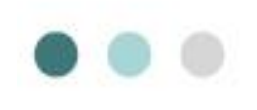

# O O | Image Aspect Ratio

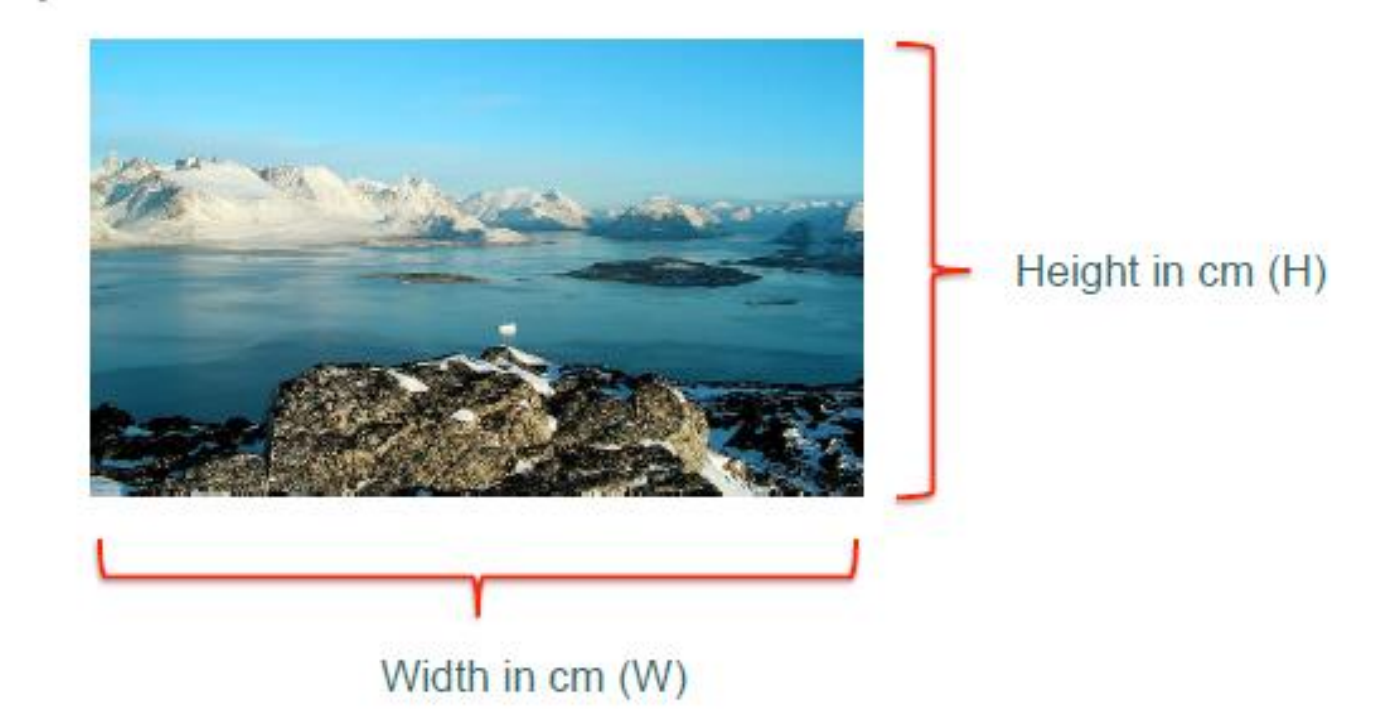

#### Image Aspect Ratio = image width/image height =  $W/H$

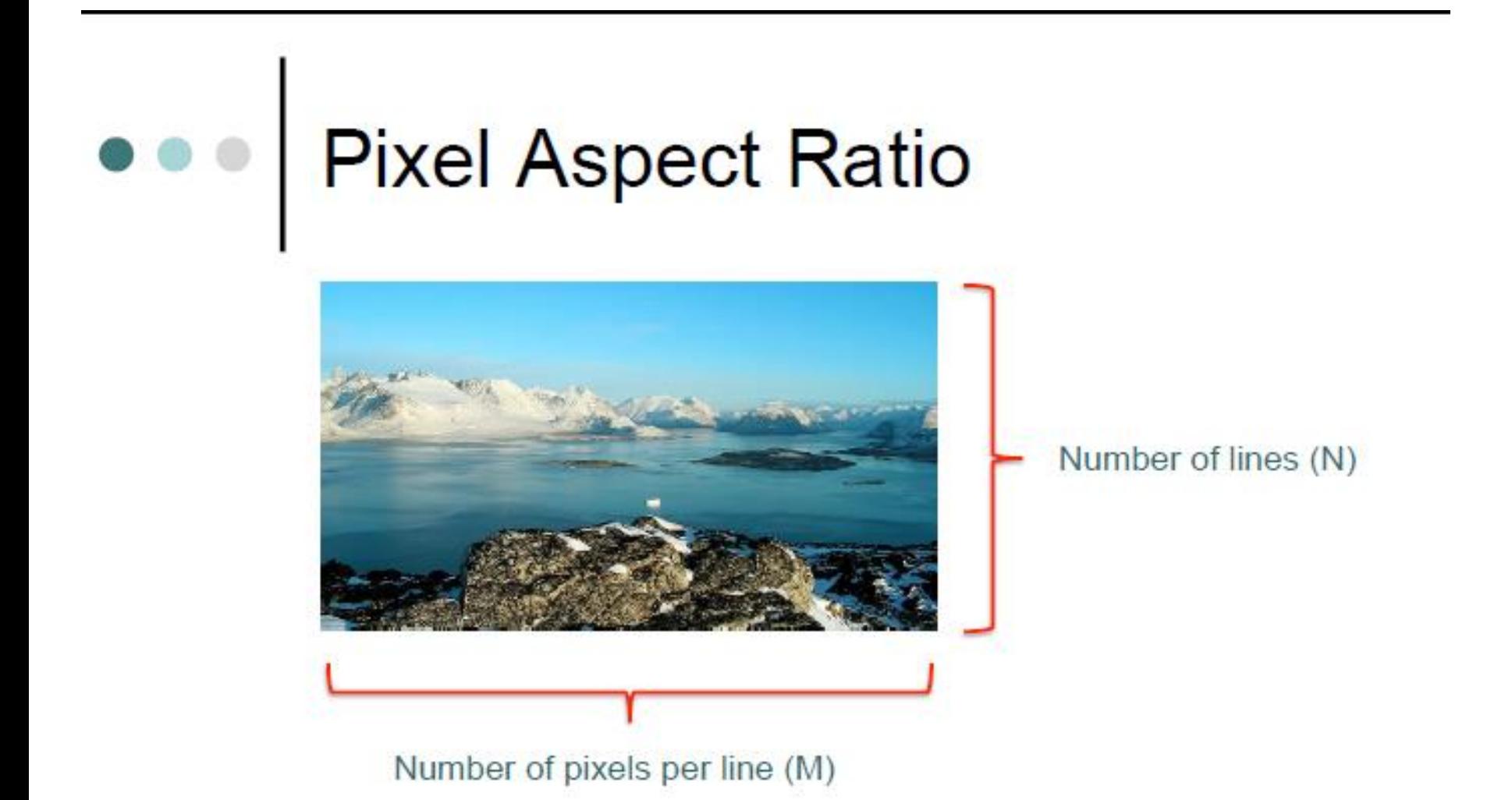

#### Pixel Aspect Ratio = pixel width/pixel height =  $W N / H M$